## ASSociazione Nazionale Docenti di Laboratorio

Sede Nazionale - Via Cavour, 76 - 71049 TRINITAPOLI FG - Italy Rivista trimestrale dell'Assodolab - Distribuzione gratuita Anno IX - n. 4 - Ottobre-Dicembre 2008

#### **Associazione Professionale Disciplinare**

Ente accreditato e qualificato che offre formazione al personale della Scuola - D.M. 177/2000 e Direttiva n. 90 del 01/12/2003 -<br>Decreto del Ministero dell'Istruzione - Ufficio VI - del 29 luglio 2905, Prot. n. 1281

Exercise de la ministration de la Constantine de la 27/11/2008. Not M. 19590<br>Telefono Mobile del Presidente 339.2661022 - Codice Fiscale e Partita I.V.A. 03039870716 - Senio di Cerignola e all'Albo delle Associazioni della

#### **ASSODOLAB** Associazione Nazionale

Docenti di Laboratorio

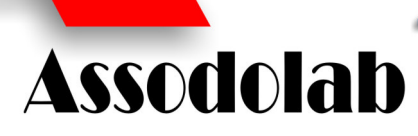

**Occhi puntati sulla riconversione dei docenti della classe A075 e A076** 

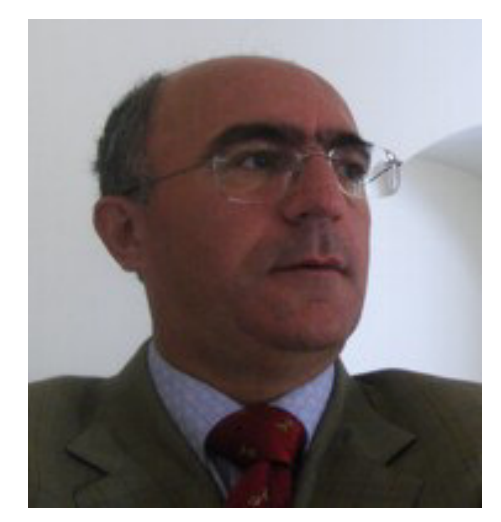

*Il prof. Agostino Del Buono, presidente nazionale dell'Assodolab, esperto in Tecnologie dell'Informazione e della Comunicazione. Presta servizio presso l'Istituto "Ignazio Silone" di San Ferdinando di Puglia.*

Cosa faranno i docenti delle classi di concorso A075 e A076 che attualmente insegnano "Trattamento testi e dati" negli Istituti Superiori nella nuova Scuola disegnata e organizzata dalla Gelmini?

Al di là di quanto titolano i giornali, da quelli più blasonati a quelli meno conosciuti in vendita nelle edicole, o di alcuni interventi sporadici "al volo" di qualche Ministro o sottosegretario, quattro sono le possibilità pensabili:

#### **[] riconversione;**

#### **[] trasferimento dei docenti in soprannumero nei vari Ministeri; [] licenziamento;**

#### **[] prepensionamento.**

E' importante quindi che il docente di queste classi di concorso, organizzi la propria vita "presente e futura" in funzione delle quattro possibili "offerte" che non tarderanno a venire dall'alto del Ministero dell'Istruzione. Si tratta solo di un

## Un bivio a quattro diramazioni

rinvio di un anno rispetto al progetto originario della Gelmini, ma non di più. Procediamo con ordine e vediamo insieme di trattare le quattro possibili soluzioni con occhio e con la mente di chi sta "dentro la Scuola" quindi, da veri professionisti, e non da chi sta negli uffici ed esegue gli ordini del loro capo.

#### **1. RICONVERSIONE**

Come prima soluzione al problema, possiamo ipotizzare una "**riconversione**", anche universitaria.

Si tratta di una adeguata soluzione al problema dei docenti delle due classi di concorso A075 e A076 ma che comunque preoccupano gli insegnanti stessi in quanto le ore dei nuovi Piani di studio degli Istituti Superiori della Gelmini, si riducono drasticamente.

Considerato la natura e la validità delle discipline impartite in questi lunghi anni nella Scuola pubblica italiana e, considerato gli argomenti trattati ed approfonditi dai docenti che hanno preso parte ai corsi di formazione e aggiornamento organizzati dell'ASSODOLAB, si ipotizza una "riconversione professionale" dei docenti, anche di natura universitaria, nelle "Tecnologie dell'Informazione e della Comunicazione". La nuova disciplina dovrebbe essere inserita nel primo biennio degli:

- Istituti tecnici per il settore economico;

- Istituti tecnici per il settore tecnologico;

- Licei Artistici ad indirizzo Arti figurative; - Licei Artistici ad indirizzo Architettura, design e ambiente;

- Licei Artistici ad indirizzo Audiovisivo, multimedia e scenografia.

La "riconversione dei docenti" per i laboratori degli Istituti tecnici e dei Licei Artistici disegnati dalla Gelmini, è supportata dal fatto che gli insegnanti, in questi anni scolastici hanno padroneggiato le nuove attrezzature Informatiche, della multimedialità e dell'audiovisivo in genere.

Gli argomenti trattati nei corsi di formazione e di aggiornamento, della nostra Associazione Professionale Disciplinare, rivolti ai docenti delle classi di concorso A075 e A076 sono stati:

L'autonomia organizzativa di ogni singola scuola in relazione alle esigenze dell'utenza. Crediti formativi universitari: una possibilità in più per il docente diplomato. Tecnologie dell'Informazione e della Comunicazione.

Procedure avanzate di due software: Word ed Excel. La differenza tra gli applicativi Office2000 e la nuova versione OfficeXP. Tecnologie dell'Informazione e della Comunicazione. Studiare giocando per le persone diversamente abili. I crediti formativi universitari.

La comunicazione: scenari possibili tramite Internet. Internet quale strumento didattico. Dalla voce allo scritto, ma come? La formazione universitaria degli insegnanti diplomati. Un software «gratuito» per la produttività aziendale. Creare una «barra di navigazione» con Front Page.

La comunicazione nel corso dei secoli. La «comunicazione» tramite Internet. E-Learning: nuovi paradigmi di formazione a distanza. Draw e Impress: due software free di Open Office.

I servizi Multimediali in «Rete». La comunicazione nel corso dei secoli. La «comunicazione» tramite Internet. Il pacchetto Open Office: Calc, Writer, Draw, Impress. Differenza tra i più diffusi Linguaggi di programmazione.

La Comunicazione nella società della globalizzazione. MANETs: Mobile Adhoc Networks. Integrazione e trasmissione dati, video e voce su un'unica infrastruttura. Il foglio elettronico Calc di OpenOffice. Elementi di base dei Linguaggi di programmazione.

Elaborazione delle «immagini digitali»: Le TIC applicate all'Arte. Il ruolo dello stenografo parlamentare nel campo della resocontazione. Il riconoscimento del parlato, oggi.

I fogli di stile: La gestione dei CSS attraverso «FrontPage». Il «valore aggiunto» dei nostri insegnamenti, oggi. Come proteggersi dagli «attacchi informatici».

Il Sistema Operativo, ovvero, un gruppo di programmi che gestisce il funzionamento di base del computer. L'utilizzo di Photoshop: Dalle semplici funzioni a quelle più complesse. Linguaggi e traduttori: Dalla programmazione agli elementi costitutivi di un linguaggio ai traduttori.

Le Tecnologie dell'Informazione e della Comunicazione a sostegno dell'impresa. Il problema della sicurezza nel commercio elettronico. The Open CD: un successo inaspettato. Il Sistema Operativo, ovvero, un gruppo di programmi che gestisce il funzionamento di base del computer.

Il Sistema Operativo, ovvero, un gruppo di programmi che gestisce il funzionamento di base del computer. Rapporto fra Tecnologie dell'Informazione e Comunicazione ed attività intellettuali e cognitive. Open source: cosa è, chi lo usa, perché? The Open CD versione 3.3. Come gestire tabelle su più pagine in Word. L'uso dei mezzi multimediali nell'insegnamento, apprendimento, processi didattici e formativi. Utilizzare formule 3D in Excel. Lo sviluppo della conoscenza in una società globale e multiculturale. L'utilizzo di Photoshop: dalle semplici funzioni a quelle più complesse. Dalla programmazione agli elementi costitutivi di un linguaggio ai traduttori. Il problema della sicurezza nel commercio elettronico.

Gare di riproduzione, correzione e trattamento professionale del testo. Bullismo: un male da estirpare. La professione inizia con la Scuola di Specializzazione all'Insegnamento Secondario. La forma

per i docenti diplomati...

di apprendimento e valutazione della Scuola nel 3° Millennio. Creare layout personalizzati con Office PowerPoint 2007. Patto di corresponsabilità. Una pubblicità aziendale mirata a conquistare il pubblico.

TIC, le nuove opportunità in continua evoluzione. Quando la competizione crea motivazione. Software liberi, una scelta non solo economica. Proposte operative per un sito accessibile. La Scuola disagiata.

#### **2. TRASFERIMENTO DEI DOCENTI IN SOPRANNUMERO NEI VARI MINISTE-RI.**

Una seconda ipotesi è quella di utilizzo dei docenti delle Classi di concorso A075 e A076 nei vari Ministeri. In questo caso, occorre che venga stipulato un accordo scritto tra il Ministero dell'Istruzione e quello degli altri Ministeri per poter transitare, a scelta del docente, dal Ministero dell'Istruzione verso un altro.

E' ovvio che deve essere data l'opportunità di scelta al docente, tenendo presente anche il criterio della facile raggiungibilità dalla propria residenza a quella della nuova sede di lavoro.

In questo caso occorre che venga effettuata una apposita "conversione professionale".

#### **3. LICENZIAMENTO**

Parlare di **"licenziamento"** è una cosa atipica per un docente, specialmente se ha stipulato un contratto di lavoro a **"tempo indeterminato"**. A quanto sembra, però, considerato la relazione tecnico-finanziaria di accompagnamento al Piano programmatico, tutto ciò è possibile. Infatti, l'articolo 64 del Decreto Legge del 25 giugno 2008, n. 112, convertito dalla Legge 6 agosto 2008, n. 133, prevede, a partire dall'anno scolastico 2009/10, alcuni drastici interventi e misure per portare a compimento del Piano. A partire da questo anno, nell'arco del triennio successivo, si procederà al "taglio" dei docenti quantificati dal Ministero dell'Istruzione in 42.105 per l'anno 2009/10, in 25.560 per l'anno scolastico 2010/11 e 19.676 nell'anno scolastico 2011/12. Questi docenti che dovrebbero essere "licenziati" o in qualche modo "impiegati in modo diverso", ammontano complessivamente a ben 87.341.

Quali sono le classi di concorso da eliminare? Quali sono le classi di concorso da riconvertire? Quali sono i docenti da "licenziare"? Una cosa è certa. Nell'ambito di ogni Scuola, di ogni ordine e grado, si respira un clima non degno di chi ha formato oltre 4.000 studenti in questi 26 anni di insegnamento.

Il clima non è più sereno, tranquillo, pacato, disteso, ma è un clima distaccato, con un indice di indifferenza che è balzato ai vertici delle classifiche delle "Borse" internazionali, un clima dove

*Manifesto con gli argomenti trattati nei corsi di formazione e aggiornamento rivolti ai docenti delle classi di concorso A075 e A076, dall'Anno 2000 all'Anno 2008.*

#### **ASSODOLAB** Associazione Nazionale Docenti di Laboratorio

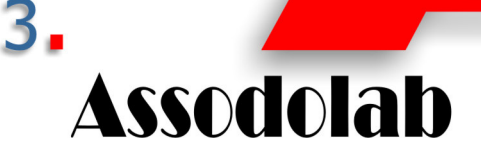

Gli argomenti trattati nei corsi di formazione e aggiornamento per i docenti delle Classi di concorso A075 e A076.

2000 2008 L'autonomia organizz<br>una possibilità in più<br>Procedure avanza tivi universitari: 2000 e la nuova versione Office<br>diversamente abi per le persone La comunicazio<br>scritto, ma co<br>produttività a Dalla voce allo nari uito» per la lovi paradigmi La comunica di formazione I servizi Mult ramite Linguaggi di Internet. Il p più di programmazio egrazione e La Comunica trasmissione d Office. Elementi di base Lingua li»: Le TIC La Comunicazione ella sor applicate all'Arte. I<br>Dragon Naturally S  $l$ lo ste Tu parli, ntaz I fogli di stile: La gestione di stile: 1 ei nostri insegnamenti, itPa USS attraw<br>| «attacchium»<br>| un gruppo<br>| lle semplici ionamento di base del compu-<br>Linguaggi e traduttori: Dalla Il Sistema Operativo, ovv ter. L'utilizzo di Photoshop: semplici funzioni mplici funzioni a queli<br>tutivi di un linguaggio<br>alla pomunicazione a se. Linguaggi e traduttori: Dalla dufa programmazione agli elementi Le Tecnologie dell'Informazione e della communicatione<br>za nel commercio elettronico. The Open CD: un sostegno dell'impresa. Il problema della sicurez-<br>inaspettato. Il Sistema Operativo, ovvero, un zione a er non commune de gestisce il funzionamento di base del computer.<br>Il Sistema Operativo, ovvero, un gruppo di programmi che gestisce il funzionamento di base del computer.<br>Rapporto fra Tecnologie dell'Informazione e Comunic Open source: cosa è, chi lo usa, perché? The Open CD versione 3.3.<br>TIC, le nuove opportunità in continua evoluzione. Quando la competizione crea motivazione. Software liberi, una scelta non solo economica. Proposte operative per un sito accessibile. La Scuola disagiata.

l'insicurezza per il domani è predominante su tutte le attività scolastiche e parascolastiche. Questo è quello che si sta verificando nelle Scuole italiane a partire dall'approvazione della relazione tecnico -finanziaria del Ministero dell'Istruzione fino alla visione delle bozze dei "nuovi licei" e dei nuovi "istituti tecnici" sparsi quasi clandestinamente nei meandri di Internet.

#### **4. PREPENSIONAMENTO.**

Un ultimo punto è il "prepensionamento". I parlamentari, i politici del nostro Paese, uniti ai sindacati della Scuola potrebbero rielaborare un piano per quanto riguarda i prepensionamenti e stabilire un'età

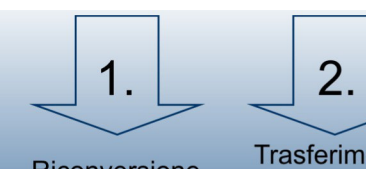

Riconversione professionale  $e$ / $o$ Universitaria

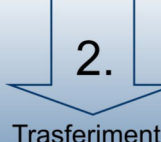

**Trasferimento** dei docenti in soprannumero nei vari Ministeri

"equa" in cui al docente soprannumerario, prossimo alla pensione, vengano concessi 10 anni di abbuono.

Ci auguriamo che il Ministro dell'Istruzione, convochi nei prossimi mesi, uno per volta, tutte le Associazioni Professionali dei Docenti – tra cui l'ASSODOLAB – per discutere serenamente dei problemi che investono i docenti e la Scuola pubblica italiana con questi e altri Decreti Legge che verranno emanati.

In fondo, il nostro indirizzo è a disposizione di tutti!

#### **Agostino Del Buono**

Licenzia-

mento

Agostino.delbuono@assodolab.it

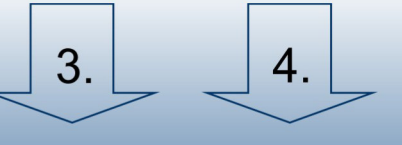

Prepensionamento

**ASSODOLAB** Associazione Nazionale Docenti di Laboratorio

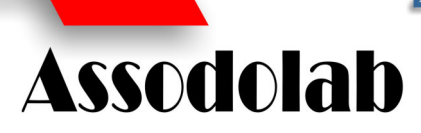

**Office e OpenOffice.org: due pacchetti per l'ufficio moderno**

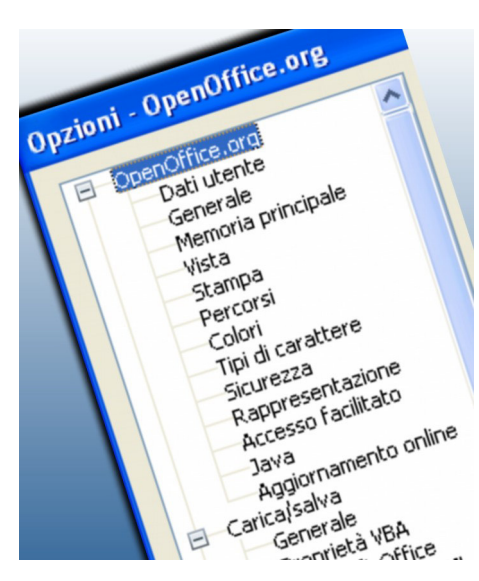

*Una miriade di Opzioni che l'utilizzatore può attivare e/o disattivare in OpenOffice.org.* 

Se da una parte dobbiamo ringraziare la Microsoft per aver immesso sul mercato **Microsoft Office System 2007**, dall'altra, dobbiamo tenere nella dovuta considerazione **OpenOffice.org** della Sun Microsystems.

Nel primo caso il costo del "pacchetto" varia a secondo l'uso a cui è destinato. La versione più economica è quella "Basic 2007", a cui segue la "Home and Student 2007", "Standard 2007", "Small Business 2007", "Professional 2007", "Ultimate 2007", "Professional Plus 2007" ed "Enterprise 2007". Si parte quindi da un minimo di tre software inclusi nei "pacchetti base" e si arriva ai tredici nella versione più completa. Nessuna versione contiene tutti e quindici i pacchetti. Al di là dei software inclusi, quelli che potrebbero essere indispensabili e basilari in un ufficio moderno sono i software: Word,

## Gratis l'ufficio del futuro...

Excel, PowerPoint e Access.

Nel secondo caso, i software che fanno parte della suite OpenOffice.org della Sun Microsystems sono completamente gratuiti e quindi utilizzabili da un privato, da una istituzione scolastica, da un Ente, da una qualsiasi ditta senza pagare alcun centesimo di Euro sia nella fase iniziale di utilizzo, sia per le future versioni. I software inclusi nel pacchetto OpenOffice.org, scaricabili dal sito **http://it.openoffice.org** sono: **Documento di testo** (Writer), **Foglio elettronico** (Calc), **Presentazione** (Impress), **Disegno** (Draw), **Database** (Base). Essi sono tutti posti in primo piano all'attivazione di OpenOffice.org in una videata chiamata *"Start Center"*, dalla quale si parte e si ritorna dopo aver memorizzato un qualsiasi file. Prima di procedere all'acquisto di qualsiasi software, l'utilizzatore deve prestare attenzione oltre che alla funzionalità, al costo dello stesso e comparare tutti i "pregi e difetti". Nella fase iniziale, è bene quindi fare un'altra importante distinzione tra il termine **"software proprietario"** e **"software libero"**. Il primo indica che l'autore del software o la software house (proprietari) ha posto delle restrizioni sul suo utilizzo, sulla sua modifica, riproduzione, ridistribuzione ecc… Queste limitazioni vengono conseguite

tramite mezzi tecnici o legali. In alcuni casi, si rende pubblico solo il codice binario del software, trattenendone il codice sorgente. La modifica del software risulta molto difficile per ognuno di noi, ottenibile solo grazie a disassemblatori e a "capacità informatiche medio alte". I mezzi legali sono: le licenze, il copyright e i brevetti.

Con il termine "**software libero"** possiamo intendere un software rilasciato con una licenza che permette a chiunque di utilizzarlo e che ne incoraggia lo studio, le modifiche e la redistribuzio-

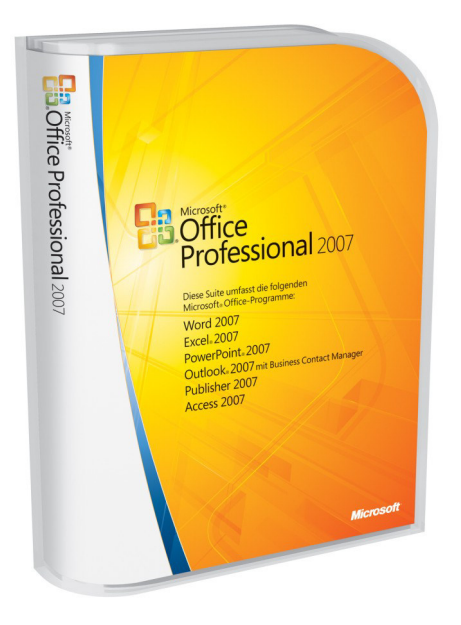

*Sopra, la confezione di Office Professional 2007, sotto, lo "Start Center" di OpenOffice.org. La nuova versione di questo pacchetto gratuito è ben strutturato ed ha sette pulsanti-link che permettono all'utilizzatore di passare velocemente da un applicativo all'altro.* 

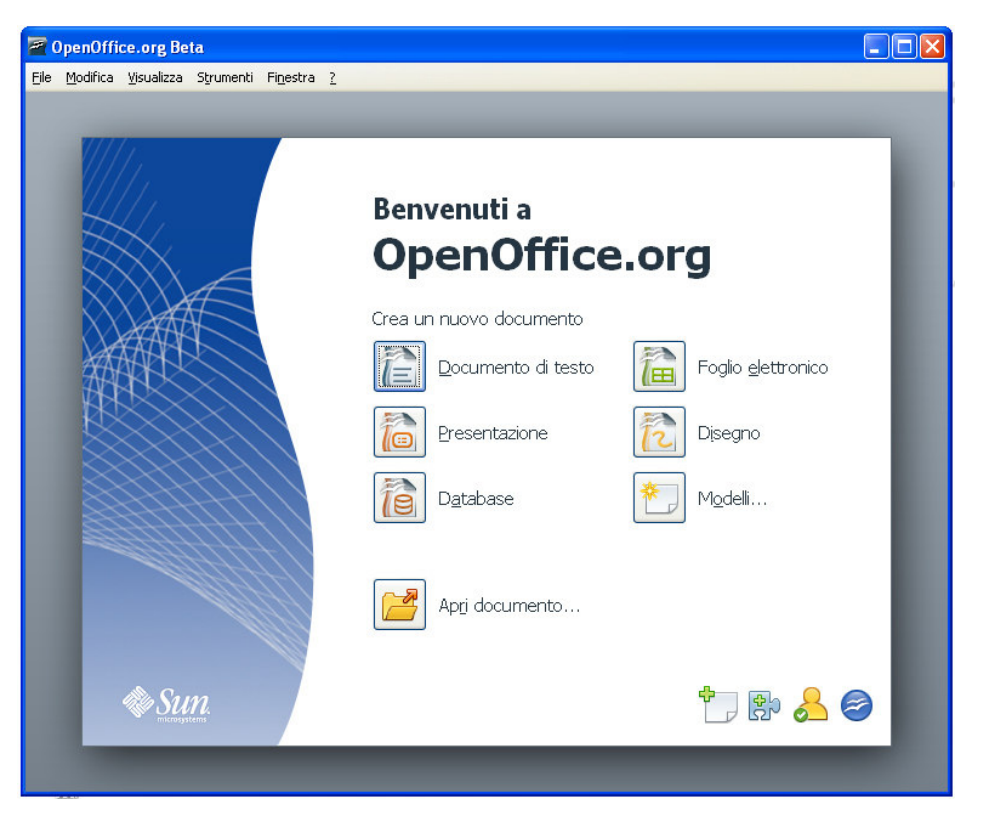

## Speciale OpenOffice.org

#### **La nascita di OpenOffice.org**

Nel 1999 la Sun Microsystem acquista la Star Division, società tedesca che produce StarOffice, suite per l'Office Automation. L'anno seguente la Sun Microsystem libera il codice sorgente e promuove la creazione di una comunità. I vantaggi che ne derivano sono sia i costi più contenuti, sia la rapidità dell'operazione.

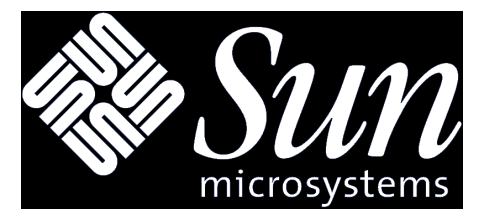

#### **Le versioni di OpenOffice.org**

Esistono versioni per ambienti Windows, Linux, SolarisSparc, Solarisx86, MacOSXIntel Aqua.

#### **La comunità di OpenOffice.org**

La comunità di OpenOffice.org è composta da una parte da sviluppatori volontari, dall'altra di sviluppatori stipendiati. Esistono circa 80 versioni linguistiche differenti. I volontari svolgono una buona parte del lavoro riferito alla traduzione della documentazione.

La comunità è impegnata nella fase di "testing" delle nuove versioni prima di essere immesse sul mercato (Qualità Assurance – QA-IT).

Compito degli sviluppatori è quello di produrre i "codici".

La comunità italiana è la PLIO, ossia, Progetto Linguistico Italiano OpenOffice.org ed ha un proprio sito web all'indirizzo **www.plio.it** .

L'Associazione Onlus, attraverso attività volontaria e gratuita, si prefigge di:

a) favorire lo sviluppo della suite OpenOffice.org;

b) promuovere l'uso e la diffusione di OpenOffice.org e più in generale dei formati aperti e

liberi;

c) di contribuire alla promozione del Free Software e dell'Open Source Software

intendendosi per questi quelli definiti dalla Free Software Foundation (FSF) e dalla Open

Source Initiative (OSI) di seguito denominato FLOSS.

Le attività, vanno dalla segnalazione bug alla programmazione vera e propria, dall'elaborazione degli strumenti linguistici (dizionari, thesauri ecc…). I vantaggi che ne derivano all'utente finale, compreso aziende, Enti ecc… sono quelli riconducibili ad avere:

- un prodotto sempre aggiornato;

- una rapidità nel risolvere bug blocca-

*Il sito, tutto italiano www.plio.it. Da notare che dal 1° gennaio 2008 ad oggi, si sono avuti ben 5.137.909 download del software OpenOffice.org.* 

#### **ASSODOLAB**

Associazione Nazionale Docenti di Laboratorio

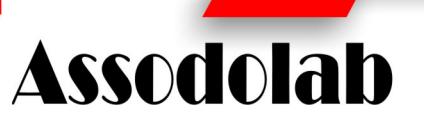

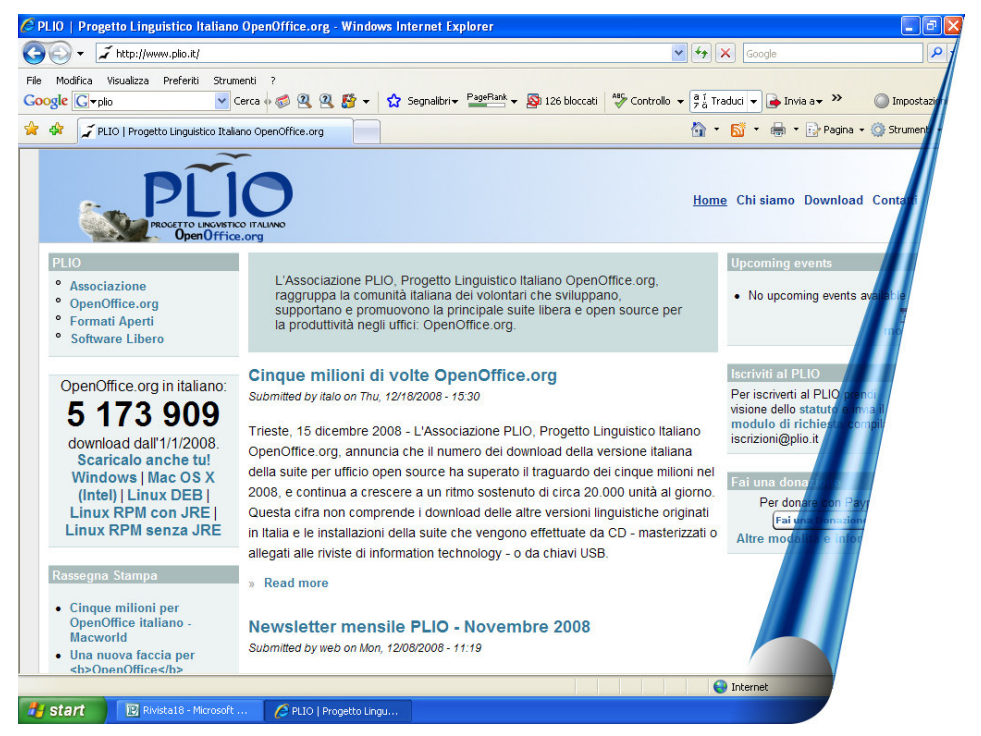

ti;

- una sicurezza del codice;

- la possibilità di fornire prodotti derivati;

- un Marketing positivo.

Agli sviluppatori e ai consulenti di OpenOffice.org vi è la possibilità di fornire diversi servizi a pagamento a valore aggiunto del tipo: installazioni e manutenzione del software, formazione del personale aziendale, materiale divulgativo e relativa manualistica sia essa cartacea, sia essa inserita su CDROM o DVD.

#### **Uno sguardo alle "quattro libertà" di Richard Stallman**

Secondo Richard Stallman e la Free Software Foundation (FSF) da lui fondata, un software per poter essere definito "libero" deve garantire quattro "libertà fondamentali":

- libertà di eseguire il programma, per qualsiasi scopo (libertà 0).

- l'autonomia di studiare come funziona il programma in ogni aspetto, adattarlo alle proprie necessità e modificarlo (libertà 1). L'accesso al codice sorgente ne è un prerequisito.

- libertà di ridistribuire copie in modo di aiutare il prossimo (libertà 2).

- libertà di migliorare il programma e distribuirne pubblicamente i miglioramenti, in modo tale che tutta la comunità ne tragga beneficio (libertà 3).

#### **Nascita del movimento Open Source**

La licenza GPL (o LGPL) è ritenuta contagiosa (le modifiche apportate a un codice GPL devono avere la stessa licenza). Per ammorbidire il concetto, nel 1997 Raymond, Perens, Ockmann e altri pensarono di ridefinire l'ideologia del "software libero" e coniarono il termine "Open Source". La definizione consente di superare i malintesi legati all'uso della parola "Free".

#### **Che cos'è l'Open Source?**

La filosofia Open Source, descritta da Raymond ne "La Cattedrale e il Bazar" contrappone due idee di sviluppo del software: quella centralizzata e monolitica (la cattedrale) e quella diffusa (il Bazar). Il codice "aperto" favorisce questo secondo modello, e quindi la filosofia Open Source colloca l'accento sul lato "pratico" della libertà, più che su quello "etico".

#### **Scrivi e suona la musica! Da oggi puoi pubblicarla sul sito dell'Assodolab. Invia la richiesta a:**

**laboratoriomusicale@assodolab.it** 

#### **ASSODOLAB** Associazione Nazionale

Docenti di Laboratorio

**Assodolab** 

## Speciale OpenOffice.org

re appetibile per le aziende e per i progetti che sviluppano software proprietario, proteggendo al tempo stesso, la comunità del Software Libero da ec-

#### **Differenze tra Free software e Open Source**

### FREE SOFTWARE

Movimento di carattere sociale. Considerato che il software non libero è un problema sociale e il software libero potrebbe essere una soluzione da non sotto valu-

#### **Due licenze a confronto: la GNU e la GNU LGPL**

La **GNU General Public License**, è una licenza per il software libero. Viene altresì indicata con l'acronimo "GNU GPL" quando c'è il riscio di confondersi con un'altra licenza, la "General Public License". In questo caso, viene indicata semplicemente GPL.

La GNU General Public License consente al programmatore/sviluppatore di:

- avere la possibilità di modificare e migliorare il software, di copiarlo e ridistribuirlo con o senza modifiche, sia gratuitamente sia a pagamento;

- avere la disponibilità del codice sorgente a ogni acquirente, incluse tutte le modifiche eventualmente effettuate (questa caratteristica è detta copyleft);

- non rendere pubbliche le modifiche quando l'utente crea delle correzioni e trasformazioni private al software ma non lo distribuisce ad altri;

- rendere disponibile il codice sorgente di un software modificato altrimenti si incorre alla violazione della licenza e può essere denunciato dall'autore originale secondo le stesse leggi sul copyright;

- ecc..

La **GNU Lesser General Public License** (comunemente abbreviata in GNU LGPL o addirittura solo LGPL) è una licenza plasmata dalla Free Software Foundation, soppesata come compromesso tra la GNU General Public License e altre licenze noncopyleft come ad esempio: la Licenza BSD, la Licenza X11 oppure la Licenza Apache. Il suo fine è quello di esseOPEN SOURCE

Metodologia di sviluppo Il software non libero è una soluzione più sfavorevole all'individuo.

cessi ed abusi da parte delle ditte.

Un software rilasciato sotto licenza LGPL può essere incluso liberamente in una applicazione non aperta, a condizioni che le modifiche apportate al codice sorgente siano pubbliche; gli altri file dell'applicazione non sono contaminati dalla GPL e possono essere rilasciati con licenza proprietaria e senza codice sorgente. Particolarmente utile quando si sviluppano librerie, in modo da rendere compatibili programmi liberi e non.

GNU Free Documentation License: creata per distribuire la documentazione di software e materiale didattico. Stabilisce che ogni copia del materiale, anche se migliorata e corretta, deve essere consegnata con la stessa licenza. Tali copie possono essere vendute e, se riprodotte in gran quantità, devo-

no essere rese disponibili anche in un formato che faciliti s u c c e s s i v e modifiche. Esempio tipico è Wikipedia, l'enciclopedia libera di cui all'indirizzo web **h t t p : / / it.wikipedia.org.** 

*A destra, una videata di Writer di OpenOffice.org* 

#### **E** AAEE\_Italia.odt - OpenOffice.org Writer Beta File Modifica Visualizza Inserisci Formato Tabella Strumenti Finestra 2 V Times New Roman Corpo testo  $\cdot$ 1  $\cdot$   $\cdot$   $\times$ - 아이비 승규는 2 시설 - 3 시대 승규는 아이들은 다른 6 <sub>승규</sub>의 시설 - 8 시대 승규의 아이 제10 아이비 승규의 서비스 소설 - 제3 시대 제14 아이 제15 아이 제6<sub>6</sub>에 다<mark>른</mark> Fiocco rosa dal mondo dei Cavalli La FISE riconosce l'Alta Escuela Española in Italia... RIVANAZZANO..: «Dopo undici mesi di intensa attività, l'AAEE trionfa energicamente anche in Italia». E' con questa frase che Roberto Bruno, delegato italiano dell'AAEE Espana, nonché presidente nazionale dell'AAEE Italia, ha iniziato l'incontro con i giornalisti a Rivanazzano in provincia di Pavia «In questi mesi - sottolinea il presidente - abbiamo costituita l'Associazione in grado di operare sul territorio nazionale,<br>abbiamo partecipato ad eventi nazionali ed europei, creato attività di comunicazione istituzionale attraverso il nostro portale www.aaee.it e siamo stati aggregati su tutto il territorio italiano dalla FISE, Federazione Italiana Sport Equestri». Alla prima attività hanno aderito una ventina di soci che hanno $\sum_{i=1}^{\infty}$ For the permanent and the second of the second second and the permanent of the permanent dello Statuto italiano e alla relativa trascrizione all'Ufficio del  $\overline{\mathbf{z}}$

The Trailano (Italia) TMS STD Pagina 1 / 2 Standard

#### **Documento di testo (Writer)**

E' un editor di testo e serve a creare documenti vari (lettere, contratti, depliant, brochures, ecc…). Possiede numerosi strumenti di formattazione, semplici da utilizzare grazie alle barre degli strumenti e ai menu di facile consultazione.

Molte sono le novità ed opzioni di questo software libero.

Una delle tante è quello di avere più viste di uno stesso documento in modo da poter eseguire le correzioni ed eventualmente trovare e sostituire con sinonimi e contrari.

L'obiettivo è quello di non perdere d'occhio una parte di un documento mentre si lavora sulla parte intermedia o finale dello stesso. Per avere la seconda "finestra" occorre selezionare dal MENU FINESTRA la voce NUOVA FINESTRA. La nuova finestra sincronizzata con il documento su cui si sta lavorando, offre la possibilità di visualizzare zone diverse dello stesso documento.

I file di un documento scritto con Writer possono essere memorizzati con decine di estensioni: .ODT (documento di testo ODF), .OTT (modello di documento di testo ODF), .SXW, .STW, .DOC (nelle diverse versioni di Word della Microsoft), .RTF, .SDW, .VOR, .TXT, .HTML, .PDB, .PSW, .XML (DocBook), .UOT (Unified Office Format Text).

Molto interessante è l'opzione "Salva con password" per non far leggere il file ad altri che utilizzano lo stesso computer e quello che permette al software di "Esportare direttamente come file PDF".

 $\sqrt{p \ln n}$ 

## Speciale OpenOffice.org

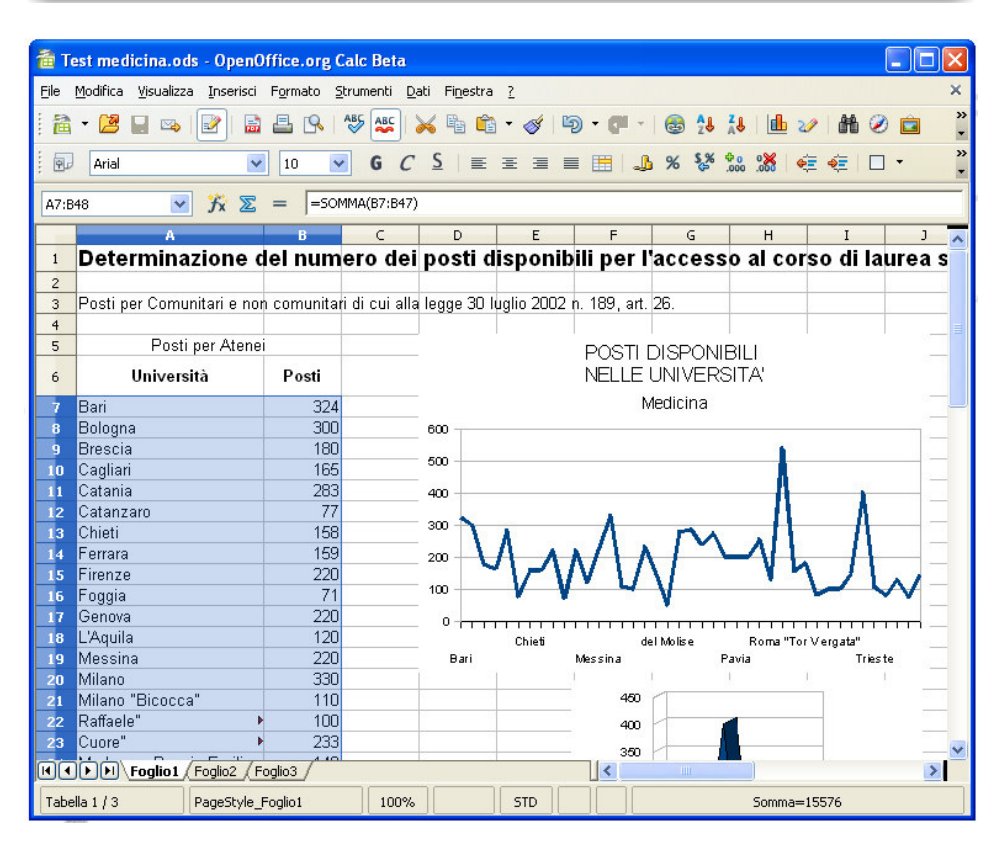

#### **Foglio elettronico - Calc**

E' un programma che consente di effettuare calcoli matematici, analizzare dati, rappresentarli graficamente e organizzarli in un database. Il software si presenta sotto la forma di fogli elettronici composti da una griglia formata da righe (individuate da numeri) e colonne (individuate da lettere); i quadratini di questa griglia prendono il nome di cella e rappresentano il più piccolo elemento del foglio elettronico, abilitate ad accogliere stringhe di testo (etichette), date, numeri, formule matematiche o funzioni. Un file di Calc, che può essere costituito da numerosi fogli elettronici, prende solitamente il nome di "cartella" e può essere salvato sia nel formato nativo di OpenOffice.org Calc (con estensione .ODS, foglio elettronico ODF) sia con estensione .OTS (modello di foglio elettronico ODF).

Non mancano altri formati di memorizzazione file: .SXC, .STC, .DIF, .DBF, .XLS (varie versioni di Excel della Microsoft), .XLT (varie versioni di modello di documenti di Microsoft Excel), .SDC, .VOR, .SLK, .CSV, .HTML, .XML, .PXL e .UOS (Unified Office Format spreadsheet). I file redatti con Calc possono essere esportati in formato .PDF (Portable Document Format) oppure in .XHTML (eXtensible HyperText Markup Language), ovvero, in Linguaggio di marcatura di ipertesti estensibile. Inserire i dati in un foglio di calcolo deve essere semplice e comodo. La funzione "How-To" inserita in Calc di OpenOffice.org, ci permette ad esempio di automatizzare i meccanismi proprio dei dati.

Se ad esempio nella cella A1 scriviamo Lunedì, dopo aver premuto il tasto INVI-O e aver selezionato la stessa cella, trasciniamo il quadratino nero posto all'angolo inferiore destro della cella in orizzontale o in verticale, vedremo apparire automaticamente gli altri giorni della settimana Martedì, Mercoledì, Giovedì, Venerdì, Sabato, Domenica che continueranno ad apparire fino a quando non decidiamo di fermarci. La stessa cosa avviene con i "mesi del-l'anno" o con i "numeri".

Oltre ai quattro "elenchi" di default, è possibile aggiungerne degli altri e creare degli elenchi personali. L'operazione è molto semplice. Dal menu STRU-MENTI / OPZIONI / OPENOFFI-CE.CALC / ORDINA ELENCHI, dopo aver visualizzato gli elenchi esistenti, premere il pulsante NUOVO per aggiungere le nuove voci di un "nuovo elenco" e alla fine premere OK.

#### **Presentazione (Impress)**

E' un programma che serve a creare presentazioni dall'aspetto professionale. Una presentazione Impress è costituita da una o più pagine, dette anche slide, che condividono l'impaginazione e la formattazione di base. Per rendere più interessante ed accattivante la presentazione, è possibile assegnare degli effetti di animazione ai singoli elementi inseriti nelle slide (testo, immagini, tabelle, grafici, …) e degli effetti di transizione tra le diverse diapositive. Il passaggio da una pagina all'altra può essere manuale oppure, in alternativa, è possibile creare delle presentazioni con

#### **ASSODOLAB**

Associazione Nazionale Docenti di Laboratorio

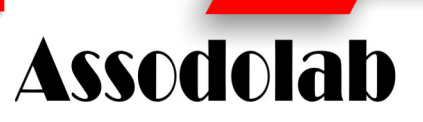

scorrimento automatico. La presentazione potrà essere mostrata su schermo, usando l'uscita video del computer, stampata, esportata e distribuita in formato elettronico .PDF. Oltre all'esportanzione del file nel formato .HTML (Hyper Text Mark-Up Language) o .SWF (Macromedia Flash), Impress è in grado di esportare anche nei seguenti formati: .XHTML, .BMP, .EMF, .EPS, .GIF, .JPEG, .MET, .PBM, .PCT, .PGM, .PNG, .PPM, .RAS, .SVG, .SVM, .TIFF, .WMF, .XPM, .PWP. Il software incluso nella suite di OpenOffice.org, permette di creare presentazioni per una conferenza, un meeting, un congresso, un dibattito, una lezione a scuola, attraverso l'utilizzo del personal computer.

Per coloro che si avvicinano al prodotto e non hanno una solida base, è preferibile utilizzare la "presentazione guidata" che ci offre la possibilità di:

- aprire una presentazione vuota;
- aprire una presentazione da modello;
- aprire una presentazione esistente.

Dopo aver scelto una di queste tre opzioni, premendo il pulsante AVANTI si passa alla seconda fase, ossia, alla scelta dello sfondo di presentazione. Oltre quelli inseriti già nel software è possibile inserirne delle altre per il lavoro da presentare agli altri. In questa seconda fase, si può scegliere il mezzo per la presentazione tra: lucido, carta, schermo e diapositiva.

Dopo aver effettuato una scelta premiamo il pulsante AVANTI e si passa alla terza fase. E' altresì importante dare la preferenza al cambio delle diapositive con uno dei 55 "effetti" disponibili, oltre alla opzione "nessun effetto". La velocità della transizione diapositiva può essere: lenta, medio e veloce.

Due sono le possibilità di scelta per il tipo di presentazione: quello "standard" oppure quello "automatico". Se si opta per questa seconda modalità è necessario inserire anche la "durata" e la "durata della pausa". Al termine della scelta occorre premere il pulsante CREA ed il software elaborerà il file "Senza nome1" di Impress su cui andremo a scegliere il Layout , la Struttura, le Note, l'Ordine della diapositiva ecc… Il file può essere salvato o con l'estensione .ODP (presentazione ODF), oppure come .OTP (Modello di presentazione ODF). Si può optare anche come .SXI, .STI, .PPT, .SDA, .SDD, .VOR, .ODG o .UOP (Unified Office Format Presentation). La presentazione può essere archiviata anche con l'opzione "Salva con password".

#### **ASSODOLAB**

Associazione Nazionale Docenti di Laboratorio

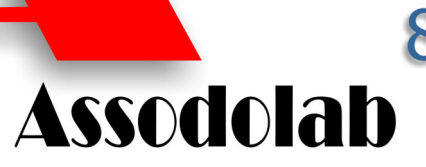

#### **Disegno (Draw)**

E' un programma che si utilizza per disegnare. Esso è composto da numerosi strumenti: pennelli, matite, forme, caselle di testo, effetti 3D, griglie e linee guida, ecc… che, supportati da un po' di creatività, consentono di realizzare dei veri capolavori.

Nei disegni è possibile inserire tabelle, diagrammi, formule e altri oggetti creati con gli altri programmi della suite OpenOffice.org. I file eseguiti con Draw possono essere salvati oltre a quelli con l'estensione .ODG (disegno ODF), .OTG (modello di disegno ODF) anche nei formati: .SXD, .STD, .SDA, .VOR, .SDD. Draw permette di esportare il file oltre che nel formato .PDF anche negli altri formati: .HTML (Hyper Text Mark-Up Language), .SWF (Macromedia Flash), .XHTML, .BMP, .EMF, .EPS, .GIF, .JPEG, .MET, .PBM, .PCT, .PGM, .PNG, .PPM, .RAS, .SVG, .SVM, .TIFF, .WMF, .XPM.

#### **Database (Base)**

E' una applicazione che consente di creare dei database oppure accedere ai dati memorizzati in numerosi formati di database esterni. Un database è un insieme di dati organizzati sotto la forma di tabella le cui colonne prendono il nome di "campi" mentre, le singole righe, di "record".

All'apertura del programma, viene avviata una procedura guidata che permette di creare un file di database e di registrarlo all'interno di OpenOffice.org in maniera da utilizzare i dati anche in altre applicazioni.

Il **"file di database"** è composto da diversi oggetti, ovvero "**tabelle**, **ricerche**, **formulari** e **rapporti"**. Le "**tabelle"** possono essere viste come dei contenitori che permetteranno la memorizzazione dei dati.

L'inserimento dei dati nel database può avvenire direttamente nelle tabelle oppure utilizzando dei **formulari**, ovvero delle maschere formattate adeguatamente che contengono i vari campi del database.

Per effettuare delle ricerche mirate sui dati del database che soddisfano certe condizioni (ad esempio, i clienti di una determinata provincia, o verso i quali si è fatturato un determinato ammontare) si utilizza l'oggetto "**ricerche"**.

Per la stampa dei dati si utilizzano, infine, i "**rapporti"** ovvero dei documenti di testo che organizzano i dati prelevati dalle tabelle o dalle ricerche secondo differenti stili di formattazione.

## Speciale OpenOffice.org

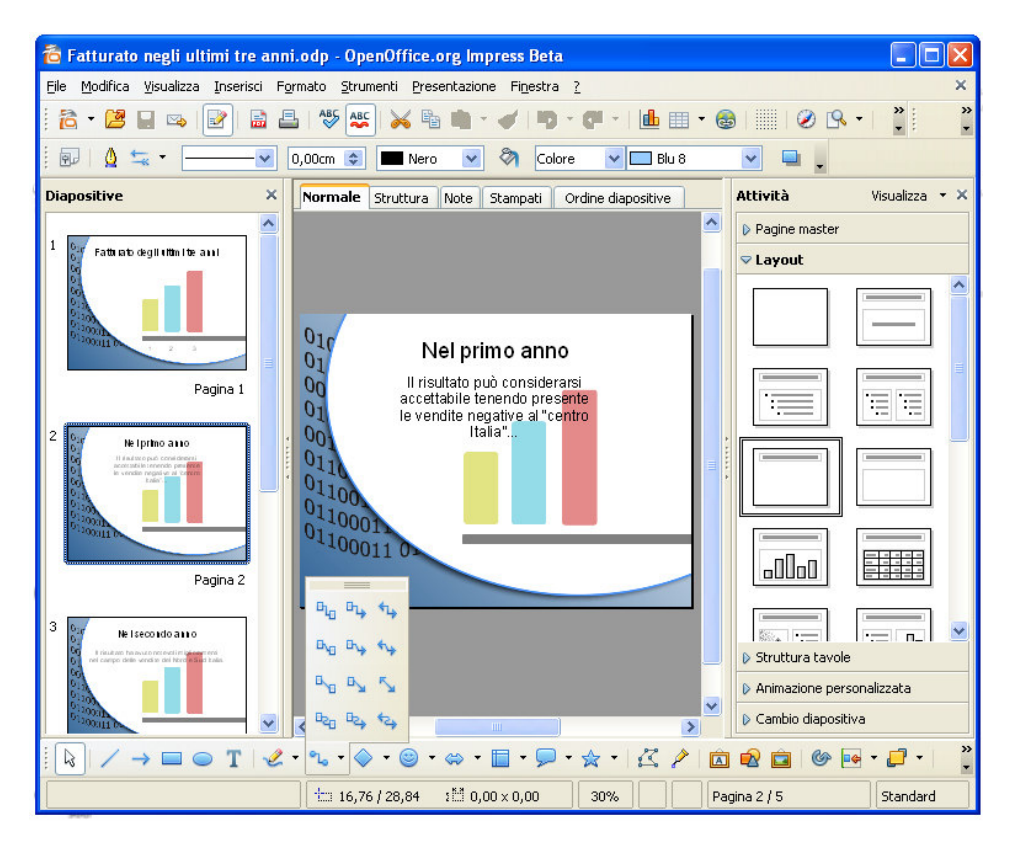

#### **Modelli**

La cartella "Modelli", inserita nella schermata di apertura della suite, contiene già alcuni modelli e documenti per la produttività d'ufficio: biglietti da visita. documento HTML, documento master, etichette, formulario XML oltre ai software Database, Disegno, Documento di testo, Foglio elettronico. La voce modelli, posta a lato sinistro della videata contiene le cartelle: Personalizzati, Presentazioni e Sfondi di presentazione. E' proprio in questa "cartella" che andremo ad inserire i nostri "Modelli" man mano che li elaboriamo. E' possibile altresì consultare la cartella "Documenti" o quella degli "Esempi".

#### **Math**

OpenOffice.org offre la possibilità di inserire una formula matematica semplice o complessa in un Documento di testo, in una Presentazione oppure in Disegno. L'operazione è alquanto semplice: dalla voce del menu INSERISCI occorre scegliere OGGETTO / FORMU-LA e si aprirà il programmino Math. L'editor di formule è altresì inserito nella cartella "Modelli". Una volta presa confidenza con il linguaggio di OpenOffice.org Math, è possibile digitare direttamente la struttura della formula in un documento di testo e, attraverso un semplice comando, lasciare ad OpenOffice il compito di convertire il testo digitato in una formula formattata. Da notare che Math non è un programma per il calcolo e, pertanto, non è possibile conoscere il risultato delle formule create. L'utilizzo del programma Math inserito

nella suite di OpenOffice.org può essere utile se desideriamo scrivere un testo di tipo matematico con le relative formule. L'editor di formule inserito nel programma ed integrato in OpenOffice.org Calc risolve non pochi problemi. E' ovvio, in questo caso, occorre conoscere le regole ed i formalismi della matematica. Dopo aver attivato Math, apparirà la videata divisa in due: la parte inferiore è denominata FINESTRA COMANDI, la parte superiore è denominata FINE-STRA DELLA FORMULA. Oltre a queste due finestre, in primo piano vi è la FINESTRA o MENU DI SELEZIONE che contiene una serie di formule matematiche riferite a: operatori binari, relazioni binarie, insiemistica, funzioni, sommatorie, serie di integrali, tipologia dell'operando (vettore, derivata ecc..), miscellanea di quanto non elencato in precedenza (simbolo infinito, derivata parziale, gradienti, quantificatori ecc…), parentesi, operandi con pedici e apici, vettori e matrici, spaziature tra i simboli. Salvare un file è semplicissismo. Dal menu FILE, scegliere l'opzione SALVA CON NOME. Dopo aver dato il NOME al file, è possibile salvare la "formula matematica" in .ODF o in altri formati .SXM, .SMF o .MML. E' interessante l'opzione "Salva con password" per non far leggere il file ad altri che utilizzano lo stesso computer. Anche in questo caso è possibile esportare in .PDF (Portable Document Format).

#### **Agostino Del Buono**

agostino.delbuono@assodolab.it

## Educare alla legalità...

L'Educazione alla legalità non può essere intesa come una parentesi didattica o un momento di un percorso. La legalità è uno degli obiettivi imprescindibili dell'azione educativa e quindi della scuola quale fondamentale agenzia formativa. Di fronte alle sfide del terzo millennio e all'attuale contesto culturale e sociale è necessario promuovere tra i giovani la partecipazione e la presa di coscienza della propria responsabilità.

Educare al rispetto della regola significa acquisire consapevolezza della importanza della legalità non come limite alle nostre azioni ma come condizione fondamentale di libertà e di convivenza civile. La scuola, tra le sue iniziative deve inserire nel P.O.F. stra-

tegie di sensibilizzazione sulla cultura della legalità al fine di prevenire ed evitare comportamenti devianti e formare cittadini attivi e responsabili. In questi anni la maggior parte delle scuole di ogni ordine e grado si sono attivate per sviluppare e potenziare progetti di educazione alla legalità spesso lasciati alla progettazione di singoli insegnanti interessati e sensibili all'approfondimento di tali tematiche. È auspicabile che nella scuola l'Educazione alla legalità diventi parte integrante del curriculum di studi consentendo una fondamentale integrazione tra scuola e società civile.

#### **Maria Felicia Lamacchia**

mariafelicia.lamacchia@istruzione.it

### **Dibattito con don Tonio dell'Olio allo «Staffa»**

Le alunne del Liceo "S. Staffa" di Trinitapoli sono state protagoniste di un dibattito sul tema della legalità e della criminalità organizzata nel nostro territorio.

L'iniziativa, voluta dalle professoresse Maria F. Lamacchia e Anna Lamacchia, docenti di Diritto dell'Istituto e sostenuta dal dirigente scolastico dott. Antonio Di Domenico, ha concluso un percorso di educazione alla legalità svoltosi lo scorso anno scolastico in collaborazione con la dott.ssa Daniela Marconi dell'Associazione Libera – nomi e numeri contro contro le mafie, volto a sensibilizzare alla cultura della legalità al fine di prevenire ed evitare comportamenti devianti e formare cittadini responsabili.

Nell'incontro, le giovani studentesse, si sono messe a confronto con don Tonio dell'Olio, coordinatore e responsabile di Libera Internazionale, da anni impegnato nella lotta alla criminalità organizzata. Don Tonio, ha raccontato la propria esperienza, quale cappellano del super carcere di Trani, con la criminalità organizzata nei quartieri spagnoli di Napoli e nella lotta al narcotraffico internazionale.

La parole di don Tonio hanno spento subito i mormorii iniziali delle giovani liceali che non hanno più parlato attente ad ascoltare i racconti di un sacerdote che ha deciso di reagire e impegnarsi in prima persona per l'affermazione della legalità.

Don Tonio si è soffermato sul rapporto tra mafia e politica e mafia ed economia invitando i giovani a sconfiggere non la mafia ma il "pensare mafioso" che è in ognuno di noi e si manifesta attraverso le contraddizioni quotidiane che si scontrano con il senso di legalità e società civile.

E' seguito il dibattito in cui le studentesse hanno chiesto a don Tonio i motivi della sua scelta e cosa la società civile e i giovani possono fare per evitare a impedire che l'illegalità possa essere per molti uno stile di vita.

I dubbi delle studentesse sono stati in parte chiariti da don Tonio il quale ha concluso invitando ognuna di loro ad "essere i primi" a farsi protagoniste della lotta alla illegalità, perché solo con la prevenzione e l'affermazione della legalità, che si manifesta anche nell'impegno civile e politico, è possibile essere cittadini responsabili e impedire l'illegalità si affermi e si radichi nella società civile.

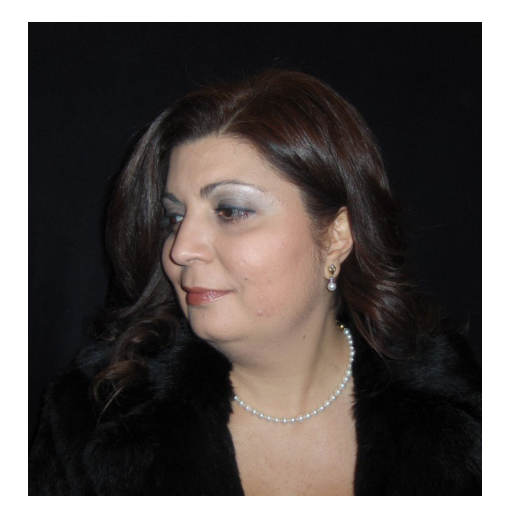

**Educare alla le-**

**Assodolab** 

**ASSODOLAB** 

Associazione Nazionale Docenti di Laboratorio

**galità: quale il** 

**ruolo della** 

**Scuola?** 

*La prof.ssa Maria Felicia Lamacchia, docente di Diritto presso l'Istituto di Istruzione Superiore "S. Staffa" di Trinitapoli in provincia di Foggia.* 

*Nella foto, il dirigente scolastico dello "Staffa" dott. Antonio Di Domenico, don Tonio e la professoressa Maria Felicia Lamacchia durante il dibattito.* 

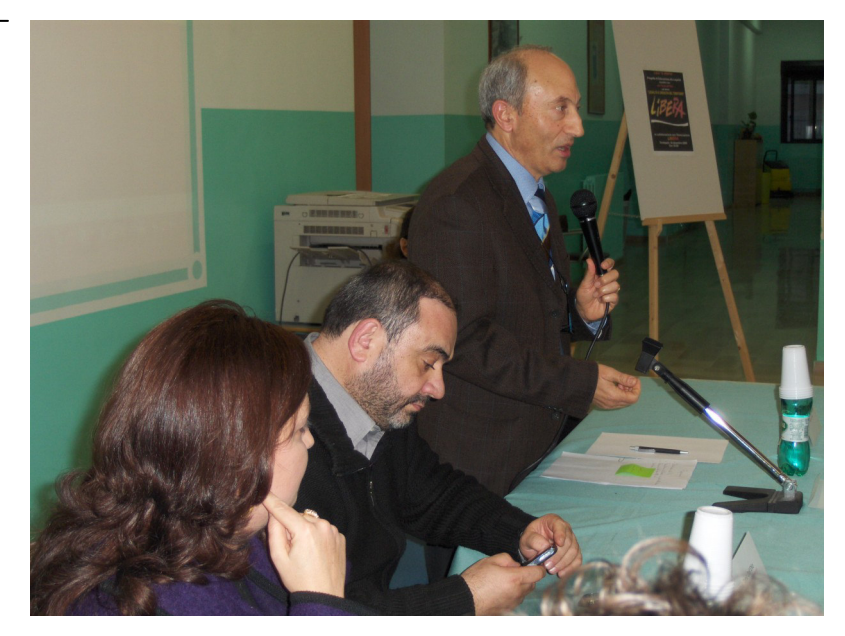

#### ASSODOLAR Associazione Nazionale

Docenti di Laboratorio **Assodolab** 

*Slide n. 22 - Scrittura digitale - testo e immagini - Il rapporto nella relazione semantica "ancrage".* **Diritto alla salute: quali garanzie per la Pubblica Amministra-**

Avete mai visto in un ufficio della Pubblica Amministrazione impiegati andare in giro con «pantofole copri gesso»?

Oppure, funzionari armati con dei «reggi braccia» o addirittura con le «stampelle»? Per non parlare di coloro i quali, affetti da patologie ben più gravi, saranno costretti ad andare a lavorare, rinunciando all'esercizio di un diritto sociale riconosciuto come fondamentale dalla Carta Costituzionale (art. 32 della Costituzione).

Nella Pubblica Amministrazione tutto questo è possibile. Prepariamoci d'ora in poi a vedere il personale statale, dall'impiegato al funzionario, a recarsi al lavoro pur essendo ammalato o non perfettamente guarito. Non perché sono "finti malati", ma solo perché si vedranno decurtare dallo stipendio le "indennità o emolumenti aventi carattere fisso e continuativo nonché i trattamenti economici accessori".

Oltre alla malattia e ai danni psico-fisici che questa può provocare, agli stipendi poco gratificanti se consideriamo quelli europei, ai dipendenti della Pubblica Amministrazione verranno decurtate anche queste indennità. Ma veniamo ai fatti. Nel mese di giugno di questo anno, con la circolare n. 7 del 2008, con 1480 «battute» il Ministro per la Pubblica Amministrazione e l'Innovazione cerca di porre freno alle **"assenze per malattia e per i permessi retribuiti dei dipendenti delle pubbliche amministrazioni"**. Inizia così l'attacco a tutti i dipendenti su diversi livelli: dirigenti, impiegati, docenti, insegnanti, personale Ata, collaboratori scolastici ecc… della Pubblica Amministrazione con «controlli fiscali» a tappeto anche per un solo giorno di assenza dal posto di lavoro. «Nulla quaestio» sul rigido controllo fiscale che ci deve essere anche per un solo giorno di malattia, così come sancito dallo Statuto dei lavoratori (Legge n. 300/70), ma dopo il secondo periodo di malattia (che può essere anche di uno o più giorni), l'assenza del lavoratore, può essere giustificata soltanto mediante presentazione di un "certificato medico di una struttura sanitaria pubblica".

## Quanto ci rimettono i docenti...

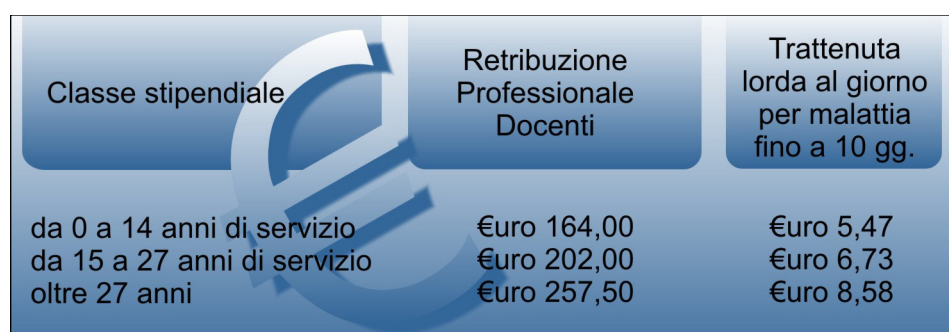

*Nei primi 10 giorni di ogni evento morboso, i docenti si vedranno decurtare dal cedolino di busta paga un importo che varia da 5,47 agli 8,57 Euro a giorno, secondo la classe stipendiale e quindi secondo la "Retribuzione Professionale Docenti" in atto.* 

**zione?** In seguito, il Ministero della Funzione Pub-<br>
blica ha chiarito che anche i medici di famiglia possono rilasciare tale certificazione; quindi, da questo punto di vista non è cambiato nulla.

Va da se che le assenze saranno certamente di meno, anzi ridotte all'osso in questo caso. Non occorrono statistiche quindicinali, mensili o annuali né formulate dal Ministero della Pubblica Amministrazione, né da note società di elaborazione dati. Una Legge del genere costringe l'ammalato a fare la degenza sul proprio posto di lavoro con la complicità, in questo caso, del capo ufficio. Gli impiegati e i funzionari della Pubblica Amministrazione si assenteranno dal posto di lavoro solo ed esclusivamente "in caso di malattia dovuta ad infortunio sul lavoro o a causa di servizio, oppure a ricovero ospedaliero o a day hospital, nonché per le assenze relative a patologie gravi".

Questa sarà la nostra Italia d'ora in avanti. Secondo voi, anche se non masticate nulla di medicina, gli ammalati, temporaneamente invalidi saranno in grado di assolvere le loro funzioni? E a quale prezzo? Per fare il docente o funzionario qualsivoglia occorre una perfetta forma fisica e mentale. Il docente che ha forti dolori al collo, al piede o al braccio riuscirà a trasmettere in modo

ottimale le informazione ai propri studenti? Un po' di dubbi io l'avrei. Approvando un provvedimento del genere, in un certo senso il Ministro obbliga un po' tutti i dipendenti statali a recarsi sul posto di lavoro. Ma certamente, coloro che sono affetti da patologie significative saranno "presenti fisicamente" ed "assenti" nel loro reale compito, non garantendo efficienza ed efficacia nell'attività amministrativa.

Tutto questo per non perdere le "indennità o emolumenti aventi carattere fisso e continuativo nonché i trattamenti economici accessori". «Queste sono le Leggi che aspettavamo – dichiara un docente che ha ben 32 anni di servizio e poche assenze per malattia – con tanti problemi che il sistema formativo si trova ad affrontare, la priorità è stata data ad un provvedimento che ha avvilito ancor più il personale scolastico, già poco gratificato rispetto agli altri colleghi europei. Si pensi, piuttosto a provvedimenti più incisivi di controllo dei risultati dell'azione formativa, dei traguardi della Scuola italiana che non riesce a formare studenti competitivi e garantire standard di qualità».

Abbiamo ancora tanto da imparare.

**Agostino Del Buono** 

agostino.delbuono@assodolab.it

### Utilizza questa rivista ed il sito dell'Assodolab per pubblicizzare i corsi PON, POR, IFTS, FSE

dalla fase iniziale per la ricerca di docenti tutor o esperti, alla pubblicazione del bando per i corsisti. E' bene prevedere anche alcuni contributi editoriali con articoli giornalistici nella fase iniziale, in quella intermedia e finale dell'attività svolta.

> L'Assodolab fattura regolarmente le prestazioni eseguite...

# Laboratorio Musicale Assodolab

**Associazione Nazionale** Docenti di Laboratorio

Via Cavour, 76 - Telefono: 339.2661022 71049 TRINITAPOLI FG - Italy<br>E-mail: laboratoriomusicale@assodolab.it<br>Sito web: www.assodolab.it

# Corso di perfezionamento di chitarra classica

Il corso è aperto a tutti i chitarristi, allievi di Conservatorio e diplomati in chitarra, senza limite di età. Il numero degli allievi effettivi<br>è fissato in 20. Non vi è limite per gli allievi uditori. La quota di partecipazione, in qualità di allievo effettivo è fissata in €uro 50,00. La quota di partecipazione in qualità di allievo uditore è fissata in €uro 30,00. Il corso si terrà presso la sede dell'Assodolab a Trinitapoli, in provincia di Foggia.<br>Al termine, sarà rilasciato a cura dell'Associazione Pro**fessionale Disciplinare Assodolab - Laboratorio Musicale un «ATTESTATO DI PARTECIPAZIONE**» al corso di perfezionamento di chitarra ciassica.

Info: www.assodolab.it Tel. 339.2661022 **Prof. Agostino Del Buono Presidente Assodolab** 

## Sabato 28 febbraio 2009 Domenica 1 marzo 2009

## **Laboratorio Musicale** Associolab

Associazione Nazionale Docenti di Laboratorio Via Cavour, 76 - Tel. 339.2661022 71049 TRINITAPOLI FG E-mail: laboratoriomusicale@assodolab.it Sito web: www.assodolab.it

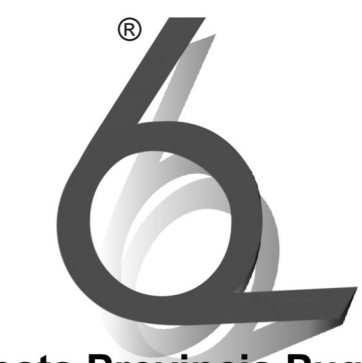

La Sesta Provincia Pugliese Quotidiano indipendente on-line Via Cavour, 76 71049 TRINITAPOLI FG - Italy www.lasestaprovinciapugliese.it

# 1° Concorso nazionale di interpretazione musicale

Trinitapoli, 18 e 19 aprile 2009<br>Auditorium dell'Assunta Via G. Marconi, 24<br>71049 TRINITAPOLI FG

**Agodel** 

## **ASSODOLAB - LABORATORIO MUSICALE** Ente accreditato e qualificato che offre formazione al personale della Scud riconosciuto dal Ministero dell'Istruzione. Direttiva n. 90 del 01 dicembre 20

## **Laboratorio Musicale** Associolab

Associazione Nazionale Docenti di Laboratorio Via Cavour, 76 - Tel. 339.2661022 71049 TRINITAPOLI FG E-mail: laboratoriomusicale@assodolab.it Sito web: www.assodolab.it

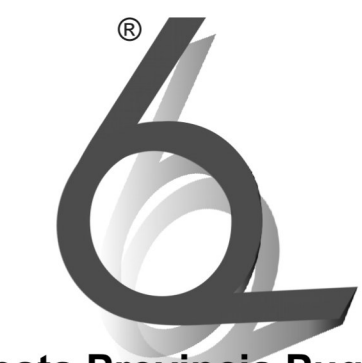

La Sesta Provincia Pugliese Quotidiano indipendente on-line Via Cavour, 76 71049 TRINITAPOLI FG - Italy www.lasestaprovinciapugliese.it

# 1° Concorso nazionale di interpretazione musicale

Trinitapoli, 18 e 19 aprile 2009<br>Auditorium dell'Assunta Via G. Marconi, 24<br>71049 TRINITAPOLI FG

**Agodel** 

## **ASSODOLAB - LABORATORIO MUSICALE** Ente accreditato e qualificato che offre formazione al personale della Scud riconosciuto dal Ministero dell'Istruzione. Direttiva n. 90 del 01 dicembre 20

# Laboratorio Musicale Assodolab

**Associazione Nazionale** Docenti di Laboratorio

Via Cavour, 76 - Telefono: 339.2661022 71049 TRINITAPOLI FG - Italy<br>E-mail: laboratoriomusicale@assodolab.it<br>Sito web: www.assodolab.it

# Corso di perfezionamento di chitarra classica

Il corso è aperto a tutti i chitarristi, allievi di Conservatorio e diplomati in chitarra, senza limite di età. Il numero degli allievi effettivi<br>è fissato in 20. Non vi è limite per gli allievi uditori. La quota di partecipazione, in qualità di allievo effettivo è fissata in €uro 50,00. La quota di partecipazione in qualità di allievo uditore è fissata in €uro 30,00. Il corso si terrà presso la sede dell'Assodolab a Trinitapoli, in provincia di Foggia.<br>Al termine, sarà rilasciato a cura dell'Associazione Pro**fessionale Disciplinare Assodolab - Laboratorio Musicale un «ATTESTATO DI PARTECIPAZIONE**» al corso di perfezionamento di chitarra ciassica.

Info: www.assodolab.it Tel. 339.2661022 **Prof. Agostino Del Buono Presidente Assodolab** 

## Sabato 28 febbraio 2009 Domenica 1 marzo 2009

## La chitarra nell'Olimpo del suono

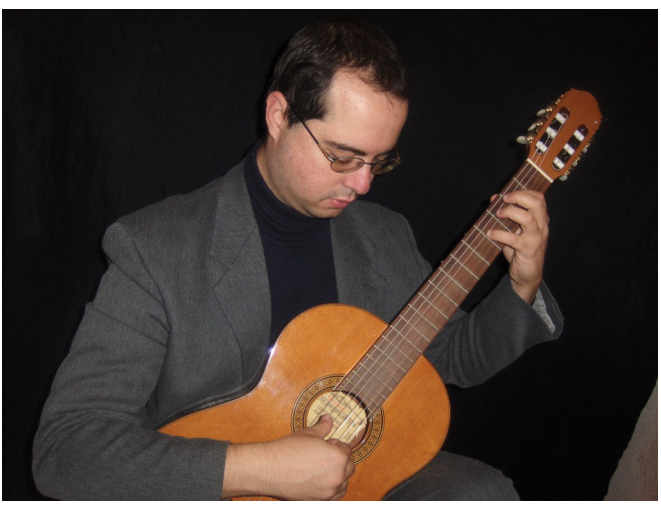

*Nella foto, Christian Emanuele Loconte durante una sua esibizione.* 

Dettato da una scelta genuina, se pur a tratti infantile, colpito dalle forme armoniose e dalla sua capacità dolcemente comunicativa e persuasiva, la chitarra è entrata nella mia vita come un fulmine a ciel sereno. Essa ha una capacità poetico-musicale che colpisce, pizzicando (usando l'espressione più tecnica) le corde dell'animo umano. La chitarra è uno strumento musicale non dotato di una grande capacità timbrica, come magari il pianoforte, il violino, ma che se pur in modo più silenzioso, l'orecchio interiore riesce a percepirlo, amplificandone le qualità. Come chitarrista classico, se pur aperto alla contaminazione e alla mescolanza con altri generi, ritengo che è nella cultura classica, la formazione tecnico-espressiva del futuro musicista. Perché? Ecco la risposta! Per diventare musicista è necessario avere innanzi tutto passione per la musica in genere, incarnarla e confluirle verso uno strumento musicale che si vuol suonare; in questo caso la chitarra. Ma per apprezzarla nella sua vera originalità, occorre acquisire due doti: tecnica ed interpretazione. La prima, quella «tecnica» come impostazione della mano destra, sulle corde soprastanti la tavola armonica, nonché mano sinistra lungo la tastiera, con il suo articolarsi mentre la si scorre. La seconda, quella «interpretativa», è la capacità di contribuire in modo soggettivo al brano proposto dall'autore. In ciò classicità significa eleganza, raffinatezza, amare il bello artistico. E' utile ac-

crescere la sensibilità, senza mai bissarla negli oscuri meandri della nostra interiorità. Diceva anticamente il filosofo Platone: «E chi è convenientemente educato alla musica è prontissimo a cogliere i difetti delle cose, gli errori di esecuzione di un lavoro, i difetti di costruzione e di natura e come ha disgusto per il brutto così ama il bello».

Un ringraziamento sentito va ad Andres Segovia e ai suoi allievi come Alirio Diaz, John Williams, Oscar Ghiglia che hanno diffuso in modo esteticamente e profondamente egregio il suo valore, portando la chitarra oltre i confini e rendendola non uno strumento popolare ma al pari degli altri definiti classici per eccellenza, raccogliendo e trascrivendo opere che su questo strumento hanno un effetto «amplificato».

#### **Loconte Christian Emanuele**

#### *Curriculum*

*Il M° Loconte Christian Emanuele nasce a Roma nel 1979. Inizia a studiare chitarra classica in tenera età presso l'Accademia Musicale "Santo Stefano" di Trinitapoli, in provincia di Foggia.* 

*Entrato al Conservatorio «N. Piccinni» di Bari, studia chitarra con la prof.ssa Linda Calsolaro. Si diploma nel 2002, sotto la guida del M° P. Scarola.* 

*Si esibisce in diverse rassegne e manifestazioni musicali. Frequenta le Master Classes con maestri di fama internazionale quali, Costas Cotsiolis, Aniello Desiderio, ricevendo sempre buoni commenti. Vince numerose borse di studio presso l'Università. E' stato giurato al Concorso Nazionale "Premio Città Italia Barletta". Nel 2003 si Laurea in Scienze dell'Educazione presso l'Università degli Studi di Bari, con una tesi di carattere filosofico-musicale, sotto la guida del prof. F. Bellino, Direttore del Dipartimento di Bioetica. Nel 2004 ottiene il massimo dei voti nel corso post laurea di*  **ASSODOLAB** Associazione Nazionale Docenti di Laboratorio

## 15. **Assodolab**

**Universo chitarra: viaggio tra poesia e musica** 

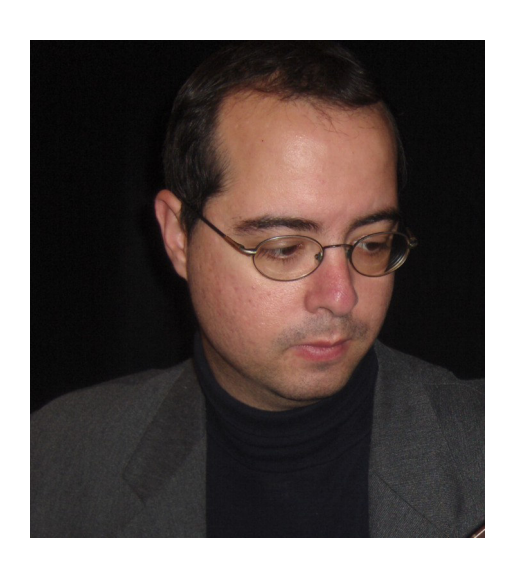

*Un primo piano del chitarrista Loconte Christian Emanuele.* 

*Bioetica. In qualità di docente di chitarra ha insegnato presso la Scuola Media Statale "G. Garibaldi di Trinitapoli, presso l'Istituto Tecnico Commerciale Statale di San Ferdinando di Puglia e presso l'Accademia "Curci" di Barletta. Nell'anno 2005 ha collaborato con il Comune di Trinitapoli ad un progetto di promozione dello strumento. Abilitato all'insegnamento nella scuola elementare, insegna nella provincia di Bari.* 

## **L'Assodolab realizza siti web a partire da €uro 200,00**

Scrivi una e-mail di richiesta di informazioni a:

**job@assodolab.it** 

#### ASSODOLAR Associazione Nazionale Docenti di Laboratorio

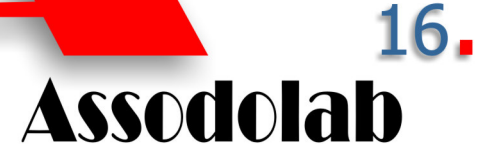

## **Proposte operative per un sito accessibile**

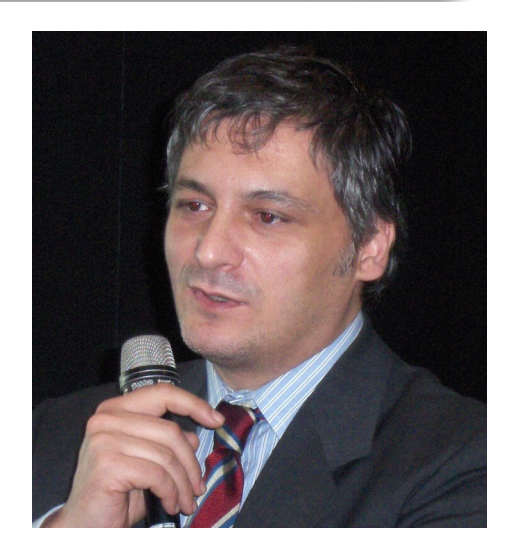

*Nella foto, un primo piano del relatore prof. Corrado Del Buono, durante il corso di formazione e aggiornamento tenutosi a Genova il giorno 11 novembre 2008.* 

Sono trascorsi ben cinque anni da quando venne approvata la Legge n. 4 del 2004 (Legge Stanca) che consente ai portatori di disabilità l'accesso alle nuove tecnologie informatiche digitali, senza tralasciare la "grande rete". Ad oggi, sono numerosi gli Enti pubblici e privati che hanno strutturato o ristrutturato il loro sito con quanto viene enunciato nella Legge Stanca.

Ma non possiamo fare a meno di rilevare che alcuni web-site di Comuni, Province, Regioni, oltre che nelle Scuole di ogni ordine e grado, spesso, questa Legge non è stata ancora recepita.

Qualche tentativo è stato fatto dalle grandi aziende. Ecco perché ho scelto di trattare questo argomento in sede di corso di formazione e aggiornamento rivolto ai docenti, in special modo ai docenti che "curano" il sito del loro Istituto scolastico o coloro che hanno intenzione

## Accessibilità dei siti web

di rielaborare uno, tenendo presente anche il diritto di accesso alle risorse informatiche da parte dei disabili. Non si tratta di un centinaio di persone ma di oltre 3milioni e 200mila disabili italiani che potrebbero studiare, lavorare attivamente e partecipare così alla vita sociale del nostro Paese. In mezzo a questi ci sono anche i nostri studenti diversamente abili che hanno bisogno di un aiuto concreto. Ecco perché mi sono occupato, da quattro anni a questa parte anche di disabilità e soprattutto di "accessibilità ai siti web" da parte loro. Entriamo nel vivo dell'argomento.

#### **Dichiarazione di accessibilità**

L'accessibilità dei siti web è regolata dalla Legge 4/2004 che prevede una serie di requisiti tecnici da utilizzare nella realizzazione delle pagine web. Poiché non esiste in commercio un validatore universale è necessario rendere una dichiarazione di accessibilità attestando, requisito per requisito, la soddisfazione o la non applicazione dell'enunciato.

La tabella riportata giù, in questa pagina, è un esempio di griglia valutativa dell'accessibilità in relazione ai 22 requisiti tecnici della Legge Stanca.

Analizziamo nel dettaglio i requisiti richiesti dalla normativa e soffermiamoci sugli accorgimenti da utilizzare nella realizzazione delle pagine web. Approfondiamo dapprima i 22 requisiti richiesti dalla normativa e, successivamente, ci soffermiamo su alcuni accorgimenti operativi da utilizzare nella realizzazione delle pagine web […].

#### **Enunciato 1/22**

Realizzare pagine e oggetti in esse contenuti con tecnologie definite da grammatiche formali pubblicate, utilizzando le versioni più recenti disponibili quando sono supportate dai programmi utente. Utilizzare elementi ed attributi in modo conforme alle specifiche, rispettandone l'aspetto semantico. [...]

#### **Enunciato 2/22**

Non è consentito l'uso dei frame nella realizzazione di nuovi siti. [...]

#### **Enunciato 3/22**

Fornire una alternativa testuale equivalente per ogni oggetto non di testo presente in una pagina e garantire che quando il contenuto non testuale di un oggetto cambia dinamicamente vengano aggiornati anche i relativi contenuti equivalenti predisposti. […]

#### **Enunciato 4/22**

Garantire che tutti gli elementi informativi e tutte le funzionalità siano disponibili anche in assenza del particolare colore utilizzato per presentarli nella pagina.

#### **Enunciato 5/22**

Evitare oggetti e scritte lampeggianti o in movimento le cui frequenze di intermittenza possano provocare disturbi da epilessia fotosensibile, disturbi della concentrazione o che possano causare il malfunzionamento delle tecnologie assistive utilizzate. Qualora esigenze informative richiedano comunque il loro utilizzo, avvisare l'utente del possibile rischio prima di presentarli e predisporre metodi che consentano di

**N. Enunciato Enunciato Soddisfatto** 1 Realizzare pagine e oggetti in esse contenuti con tecnologie definite da grammatiche formali pubblicate, utilizzando le versioni più recenti disponibili quando sono supportate dai programmi utente. Utilizzare elementi ed attributi in modo conforme alle specifiche, rispettandone l'aspetto semantico. [...] SI, NO, N/A (non applicabile) 2 Non è consentito l'uso dei frame nella realizzazione di nuovi siti. [...] SI, NO, N/A (non applicabile) 3 Fornire una alternativa testuale equivalente per ogni oggetto non di testo presente in una pagina e garantire che quando il contenuto non testuale di un oggetto cambia dinamicamente vengano aggiornati anche i relativi contenuti equivalenti predisposti. […] SI, NO, N/A (non applicabile) 4 …

*Griglia di valutazione dell'accessibilità di un sito web in relazione ai 22 requisiti tecnici della Legge Stanca.* 

## Accessibilità dei siti web

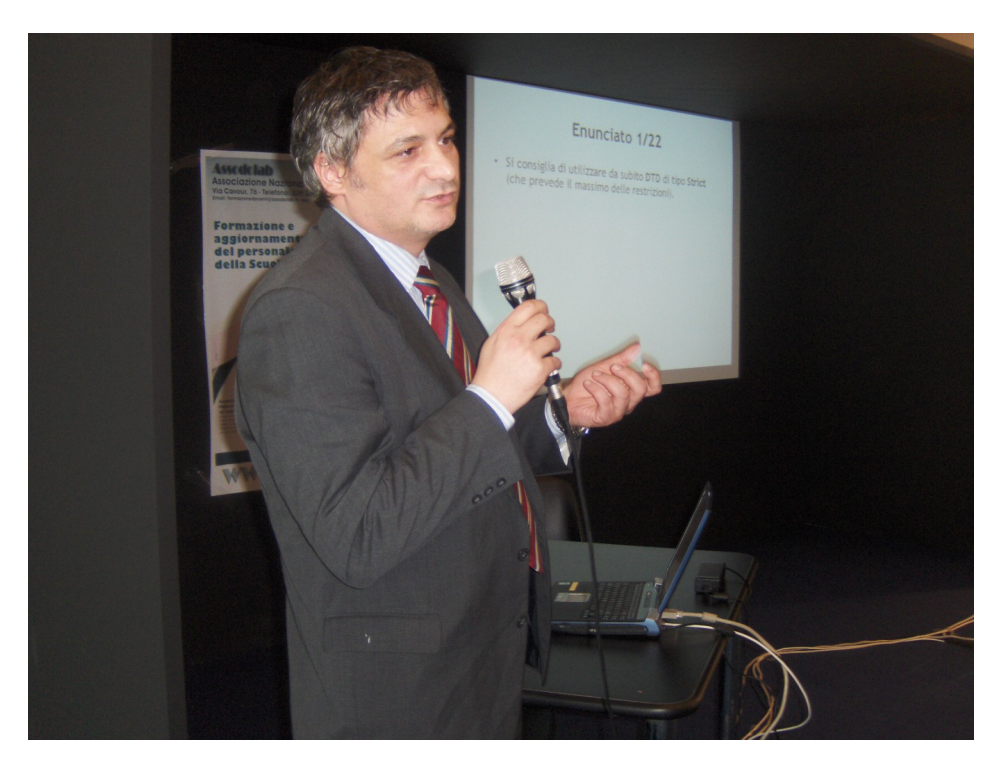

*Genova, 11 novembre 2008 - Il prof. Corrado Del Buono durante il corso di formazione e aggiornamento organizzato dall'Assodolab. Laureato presso l'Università "L. Bocconi" di Milano, esperto in "accessibilità dei siti web", presta servizio in qualità di docente presso l'Istituto "G. Fumagalli" di Casatenovo, in provincia di Lecco.* 

evitare tali elementi.

#### **Enunciato 6/22**

Garantire che siano sempre distinguibili il contenuto informativo (foreground) e lo sfondo (background), ricorrendo a un sufficiente contrasto (nel caso del testo) o a differenti livelli sonori (in caso di parlato con sottofondo musicale).

Un testo in forma di immagine in genere è da evitare ma, se non è possibile farne a meno, deve essere realizzato con gli stessi criteri di distinguibilità indicati in precedenza.

#### **Enunciato 7/22**

Utilizzare mappe immagine sensibili di tipo lato client piuttosto che lato server, eccetto nel caso in cui le zone sensibili non possano essere definite con una delle forme geometriche predefinite indicate nella DTD adottata.

#### **Enunciato 8/22**

Se vengono utilizzate mappe immagine lato server, fornire i collegamenti di testo alternativi necessari per poter ottenere tutte le informazioni o i servizi raggiungibili interagendo direttamente con la mappa.

#### **Enunciato 9/22**

Per le tabelle dati usare gli elementi (marcatori) e gli attributi previsti dalla DTD adottata per descrivere i contenuti e identificare le intestazioni di righe e colonne.

#### **Enunciato 10/22**

Per le tabelle dati usare gli elementi (marcatori) e gli attributi previsti nella DTD adottata per associare le celle di **ASSODOLAB** 

Associazione Nazionale Docenti di Laboratorio

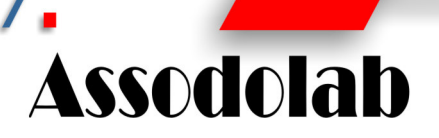

dati e le celle di intestazione che hanno due o più livelli logici di intestazione di righe o colonne.

#### **Enunciato 11/22**

Usare i fogli di stile per controllare la presentazione dei contenuti e organizzare le pagine in modo che possano essere lette anche quando i fogli di stile siano disabilitati o non supportati.

#### **Enunciato 12/22**

La presentazione e i contenuti testuali di una pagina devono potersi adattare alle dimensioni della finestra del browser utilizzata dall'utente senza sovrapposizione degli oggetti presenti o perdita di informazioni tali da rendere incomprensibile il contenuto, anche in caso di ridimensionamento, ingrandimento o riduzione dell'area di visualizzazione e/o dei caratteri rispetto ai valori predefiniti di tali parametri.

#### **Enunciato 13/22**

In caso di utilizzo di tabelle a scopo di impaginazione, garantire che il contenuto della tabella sia comprensibile anche quando questa viene letta in modo linearizzato e utilizzare gli elementi e gli attributi di una tabella rispettandone il valore semantico defini-

*Slide n. 9/55 - Enunciato 9/22 - L'utilizzo dei marcatori e gli attributi previsti dalla DTD utilizzato per descrivere i contenuti ed identificare sia le intestazioni di righe, sia di colonne.* 

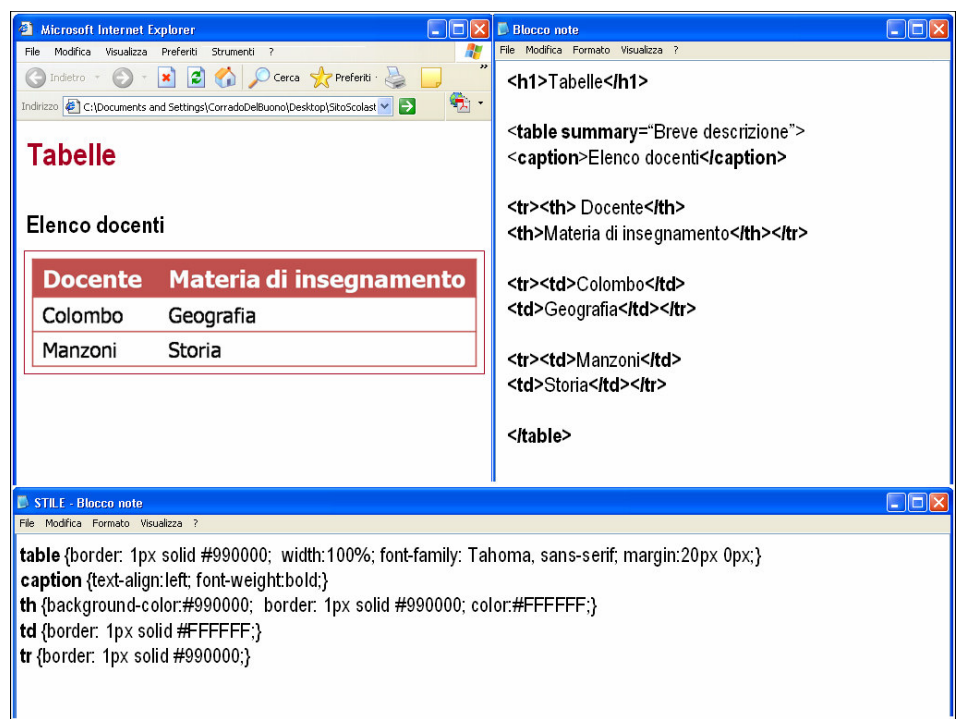

#### **ASSODOLAB** Associazione Nazionale Docenti di Laboratorio

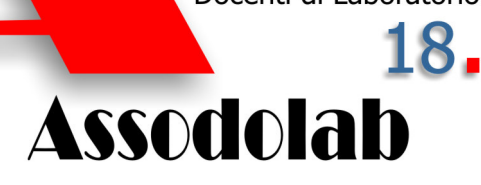

to nella specifica del linguaggio a marcatori utilizzato.

#### **Enunciato 14/22**

Nei moduli (form), associare in maniera esplicita le etichette ai rispettivi controlli, posizionandole in modo che, per chi utilizza le tecnologie assistive, la compilazione dei campi sia agevolata.

#### **Enunciato 15/22**

Assicurarsi che le pagine siano utilizzabili quando script, applet, o altri oggetti di programmazione sono disabilitati oppure non supportati.

#### **Enunciato 16/22**

Garantire che i gestori di eventi che attivano script, applet oppure altri oggetti di programmazione o che possiedono una propria specifica interfaccia, siano indipendenti da uno specifico dispositivo di input (mouse o tastiera).

#### **Enunciato 17/22**

Garantire che le funzionalità e le informazioni veicolate per mezzo di oggetti di programmazione, oggetti che utilizzino tecnologie non definite da grammatiche formali pubblicate, script e applet siano direttamente accessibili.

#### **Enunciato 18/22**

Qualora un filmato o una presentazione multimediale siano indispensabili per la completezza dell'informazione fornita o del servizio erogato, predisporre una alternativa testuale equivalente sincronizzata in forma di sotto-titolazione e/o di descrizione vocale, oppure predisporre un riassunto o una semplice etichetta per ciascun elemento video o multimediale, tenendo conto del livello di importanza e delle difficoltà di realizzazione nel caso di presentazioni in tempo reale.

#### **Enunciato 19/22**

Rendere chiara la destinazione di ciascun collegamento ipertestuale (link) con testi significativi anche se letti indipendentemente dal proprio contesto oppure associare ai collegamenti testi alternativi che possiedano analoghe caratteristiche esplicative. Prevedere meccanismi che consentano di evitare la lettura ripetitiva di sequenze di collegamenti comuni a più pagine.

#### **Enunciato 20/22**

Se per la fruizione del servizio erogato in una pagina è previsto un intervallo di tempo predefinito entro il quale eseguire determinate azioni, è necessario avvisa-

## Accessibilità dei siti web

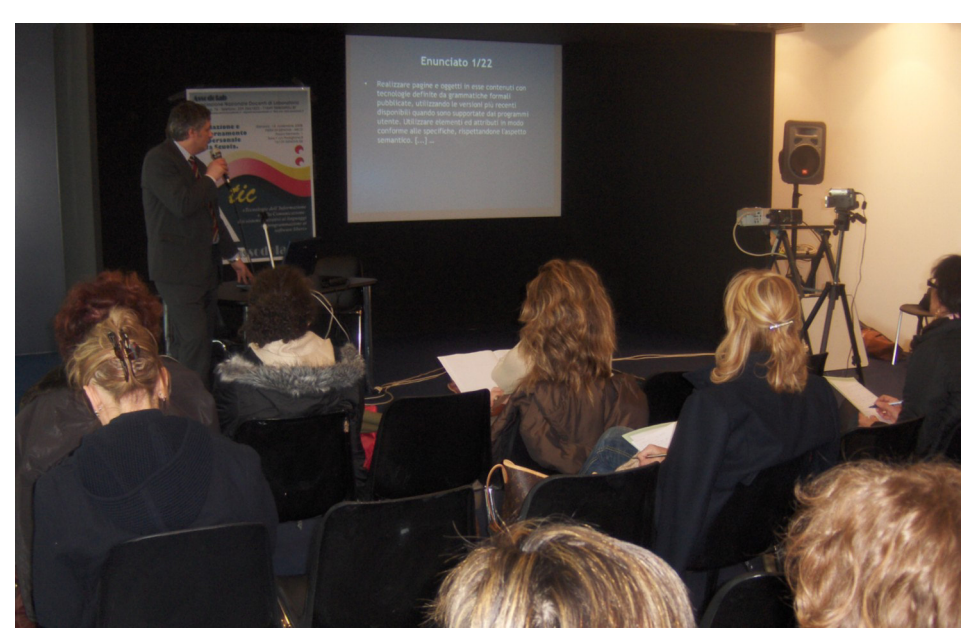

*Genova, 11 novembre 2008 - Padiglione FIERA ABCD - Un momento del corso di formazione e aggiornamento organizzato dall'Assodolab, rivolto al personale docente.*

re esplicitamente l'utente, indicando il tempo massimo utile e fornendo eventuali alternative per fruire del servizio stesso.

#### **Enunciato 21/22**

I collegamenti presenti in una pagina devono essere selezionabili e attivabili tramite comandi da tastiera, tecnologia in emulazione di tastiera o tramite sistemi di puntamento diversi dal mouse. Per facilitare la selezione e l'attivazione dei collegamenti presenti in una pagina è necessario garantire che la distanza verticale di liste di link e la spaziatura orizzontale tra link consecutivi sia di almeno 0,5 em, le distanze orizzontale e verticale tra i pulsanti di un modulo sia di almeno 0,5 em e che le dimensioni dei pulsanti in un modulo siano tali da rendere chiaramente leggibile l'etichetta in

essi contenuta.

#### **Enunciato 22/22**

In sede di prima applicazione, per i siti esistenti, in ogni pagina che non possa essere ricondotta al rispetto dei presenti requisiti, fornire un collegamento a una pagina che li rispetti, contenga informazioni e funzionalità equivalenti e sia aggiornata con la stessa frequenza della pagina originale, evitando la creazione di pagine di solo testo. Il collegamento alla pagina accessibile deve essere proposto in modo evidente all'inizio della pagina non accessibile.

Non mi resta che augurare a tutti voi, Buon lavoro.

#### **Corrado Del Buono**  webmaster@corradodelbuono.it

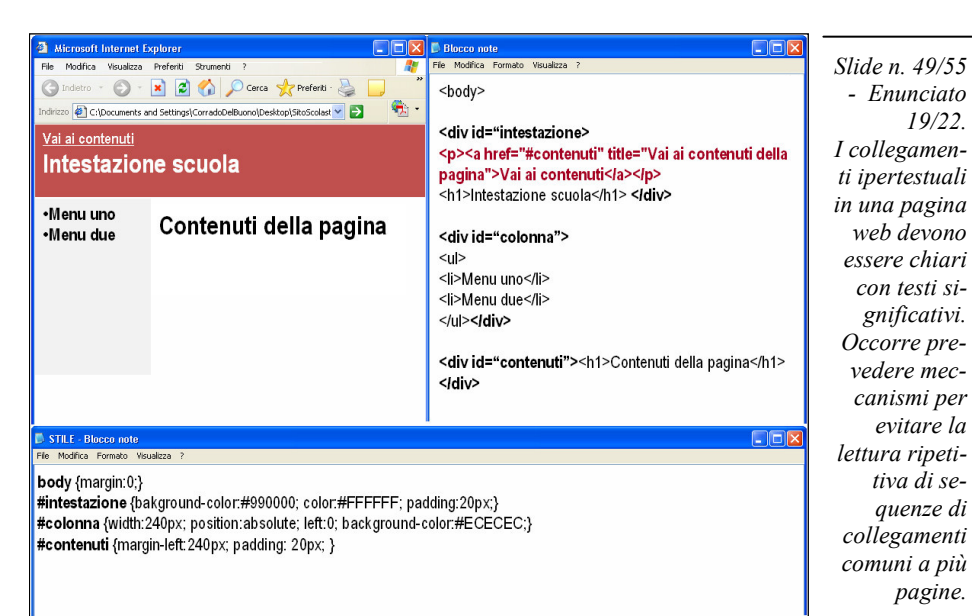

## Speciale Laboratorio Musicale

Il "Laboratorio musicale" è una «nuova stella» nata dall'idea di alcuni soci e simpatizzanti dell'Assodolab che amano la buona musica.

Il "laboratorio musicale" dell'Assodolab non è destinato unicamente ai docenti che insegnano musica nei vari ordini di scuola, ma è rivolto a tutti coloro che amano apprendere le nozioni base e quelle più specifiche del linguaggio musicale; a coloro che desiderano scrivere e leggere la musica; a coloro che desiderano pubblicare recensioni o "contributi musicali" sulla rivista edita dall'Associazione; a coloro che desiderano eseguire e pubblicare brani musicali sia vocali, sia strumentali; a coloro che vogliono tenersi aggiornati nel mondo musicale; a coloro che utilizzano software per la realizzazione di suoni, musica ecc…

I valori che stanno alla base del "Laboratorio musicale" dell'Assodolab si possono così sintetizzare in alcuni punti chiave:

a) valorizzare la musica come parte integrante della cultura del cittadino;

b) diffondere nella società attuale l'amore per la buona musica come pratica attiva;

c) valorizzare la musica come fattore di crescita individuale e sociale;

d) arricchire il catalogo musicale italiano ed internazionale con brani e pezzi inediti di artisti meno conosciuti o quelli di personalità eccellenti;

e) ecc…

Tutto questo l'Assodolab intende realizzarlo con: corsi, stage, master, corsi di perfezionamento; l'organizzazioni di concerti aperti al pubblico; la realizzazione di CD-DVD ROM; la diffusione degli eventi tramite il portale, su riviste, quotidiani ed altri mezzi di comunicazione dell'Associazione.

#### **I titoli artistici per strumento musicale della Scuola Media rilasciati dall'Assodolab**

L'ASSODOLAB è una Associazione senza scopo di lucro. E' altresì Ente accreditato e qualificato che offre formazione al personale della Scuola secondo il D.M. 177/2000 e Direttiva n. 90 del 01/12/2003.

Può quindi certificare i corsi di aggiornamento organizzati nel corso degli anni scolastici e rilasciarne la relativa documentazione che verrà valutata da una apposita commissione nominata dai CSA in sede di valutazione dei titoli artistici di aspiranti docenti nelle scuole medie.

#### **Il Laboratorio Musicale Assodolab TITOLI ARTISTICI da acquisire (fino ad un massimo di Punti 66,00**

I titoli artistici che l'Assodolab rilascia al termine di un percorso formativo o di una qualsiasi attività, possono essere inclusi nell'elenco dei "Titoli" che l'aspirante a supplenze di Strumento Musicale delle Scuole Medie documenterà in fase di inserimento in graduatoria provinciale o di Istituto.

Sta al singolo candidato, fare in modo di arrivare in sede di valutazione con la documentazione idonea ad ottenere il massimo riconoscimento del punteggio consentito in questa Ordinanza Ministeriale.

Le attività artistiche che un giovane diplomato al Conservatorio Musicale sono tanti e vengono elencati in tabella: corso di perfezionamento, concorso musicale, pubblicazioni di un articolo sulla rivista Assodolab o su altre testate telematiche dell'Associazione, incisione di brani musicali interpretati dagli stessi artisti ecc… L'unico titolo che non può rilasciare l'Assodolab è quello

**ASSODOLAB** Associazione Nazionale Docenti di Laboratorio 19

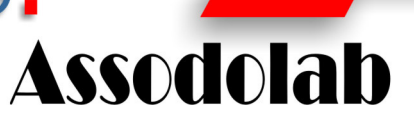

**Conto alla rovescia per i «Titoli artistici» per i futuri docenti delle scuole Medie** 

incluso nella descrizione della lettera D\*. Sta ai futuri docenti acquisirli in tempo utile in modo da arrivare in sede di valutazione, con quanti più titoli artistici da documentare.

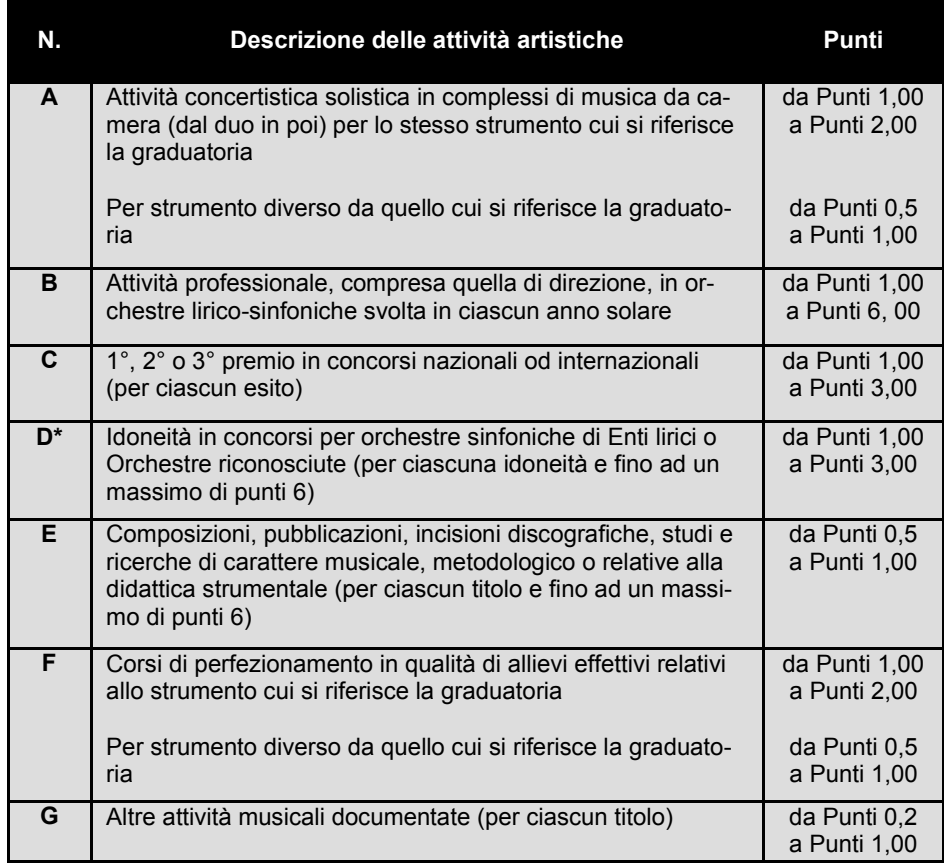

#### *Annotazioni, da tener presente e da non sottovalutare...*

*- Tutti i titoli della presente categoria debbono essere valutati in ragione della loro rilevanza.* 

*- Ogni attività deve essere adeguatamente documentata e deve essere fornita la prova*  *che essa sia stata effettivamente svolta.* 

*- Non sono presi in considerazione dattiloscritti, ciclostilati e pubblicazioni private, sia pure a stampa.* 

*- Le opere in collaborazione, prive di formali indicazioni circa il contributo dei singoli interessati, non sono valutabili.* 

#### **ASSODOLAB** Associazione Nazionale

Docenti di Laboratorio

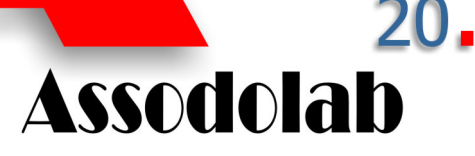

## **Corso di perfezionamento di chitarra classica**

#### **1. MODALITA' DI PARTECIPAZIONE.**

Il Corso di perfezionamento di chitarra classica organizzato dall'Assodolab - Laboratorio Musicale, è aperto a tutti i chitarristi, allievi di conservatorio e diplomati in chitarra, senza limite d'età. Il numero degli allievi effettivi è fissato a 20.

Non vi è limite in numero, in qualità di allievo uditore.

La quota di partecipazione, in qualità di allievo effettivo è fissata in **Euro 50,00**.

La quota di partecipazione, in qualità di allievo uditore è fissata in **Euro 30,00**.

Il corso si terrà presso l'Assodolab a Trinitapoli, in provincia di Foggia.

Al termine, sarà rilasciato a cura dell'Associazione Professionale Disciplinare Assodolab - Laboratorio musicale - un **ATTESTATO DI PARTECI-PAZIONE** al corso di perfezionamento di chitarra classica.

Saranno prese in considerazione le domande in ordine di arrivo.

A discrezione del docente, saranno selezionati gli allievi più meritevoli che si esibiranno nella serata finale.

Preleva dal sito www.assodolab.it, nella sezione Laboratorio musicale, il MODULO DI ISCRIZIONE al corso di perfezionamento in chitarra classica, compila ed invia all'indirizzo:

#### **ASSODOLAB**

**Segreteria Laboratorio Musicale Via Cavour, 76 71049 TRINITAPOLI FG** 

#### **2. DATE DEL CORSO.**

Il corso si terrà nella giornata di sabato 28 febbraio e di domenica 1° marzo 2009.

## Speciale Laboratorio Musicale

#### **3. MODALITA' DI ISCRIZIONE AL CORSO DI PERFEZIONAMENTO.**

Per iscriversi al corso di perfezionamento di chitarra classica organizzato dall'Assodolab - Laboratorio musicale, occorre prelevare, stampare, compilare ed inviare il **Modulo di iscrizione** entro la data del **25 febbraio 2009**  alla:

#### **ASSODOLAB Segreteria Laboratorio Musicale Via Cavour, 76 71049 TRINITAPOLI FG**

Al **MODULO DI ISCRIZIONE** andrà allegata la fotocopia della ricevuta della quota di partecipazione versata. La brochure del corso di perfezionamento di chitarra classica è disponibile sul sito dell'Associazione Assodolab.

#### **4. MODALITA' DI VERSAMENTO DELLA QUOTA DI ISCRIZIONE E PARTECIPAZIONE.**

La quota di partecipazione al corso di perfezionamento di chitarra classica può essere effettuata in due modalità:

- **tramite bollettino postale**, versamento sul conto corrente postale n. 13014758 intestato a ASSODOLAB - VIA CAVOUR, 76 - 71049 TRINITA-POLI FG;

- **tramite bonifico bancario**, versamento intestato a favore dell'ASSO-DOLAB - VIA CAVOUR, 76 - 71049 TRINITAPOLI FG -

Codice IBAN: IT34 L076 0115 7000 0001 3014 758.

In entrambi i casi, occorre scrivere nella causale: "Quota di partecipazione al corso di perfezionamento di chitarra classica".

#### **5. VALIDITA' DEL CORSO.**

Con riferimento all'ultima O.M. relativa alle domande di inclusione del personale docente nelle graduatorie di insegnamento, tenendo presente altresì l'Allegato B, "tabella di valutazione dei titoli per i docenti di strumento musicale nella scuola media" approvata con D.M. 123 del 27 marzo 2000, il presente corso di perfezionamento di chitarra classica organizzato dal Laboratorio Musicale Assodolab, può essere valutato da 1,00 a 2,00 punti per gli allievi effettivi relativi allo strumento cui si riferisce la graduatoria e da 0,50 a 1,00 punto per strumento diverso da quello cui si riferisce la graduatoria. L'attestato finale, costituisce altresì un titolo artistico valido per i concorsi in cui sono previsti la frequenza e/o il superamento dei corsi di perfezionamento.

#### **Post Scriptum**

1) Le riprese audio e/o video potranno essere effettuate solo con

l'autorizzazione scritta del presidente dell'Assodolab.

2) In caso di mancata partecipazione, l'Assodolab non rimborse-rà la quota di iscrizione al corso.

3) Le eventuali spese di viaggio, vitto, alloggio, ecc… sono a carico dei partecipanti.

4) L'Assodolab non sarà in nessun caso ritenuta responsabile di danni causati e/o subiti da cose o persone durante lo svolgimento del corso.

I docenti dei Conservatori di Musica che desiderano far parte della giuria al

## *1° Concorso nazionale di interpretazione musicale*

possono inviare il loro curriculum e la loro disponibilità al seguente indirizzo e-mail:

## Valorizzare la musica da camera

Il **Laboratorio Musicale Assodolab,**  immetterà presto sul mercato, i primi CD e DVD con su incisi i brani e i video dei giovani diplomati al Conservatorio.

Il CD e DVD saranno allegati alla rivista trimestrale dell'Assodolab.

La notizia è recente, ma ha già fatto il giro dell'Italia. Da più parti arrivano telefonate per chiedere informazioni su come inviare il proprio curriculum e i file su CD o DVD.

Il presidente dell'Assodolab, prof. **Agostino Del Buono** non si sbilancia, ma da dei suggerimenti ai giovani diplomati che desiderano partecipare all'iniziativa artistica e culturale: "E' bene che il diplomato al Conservatorio Musicale, dal Nord al Sud Italia, invii per posta un plico contenente il proprio curriculum ed alcuni brani da far vagliare da una apposita commissione

dell'Associazione. E' ovvio che coloro i quali desiderano inserire il proprio video, dovranno inviare anche questo. In ogni caso, si consiglia di leggere quanto viene pubblicato sulle pagine web di questa sezione in modo di essere a conoscenza dell'intero programma".

Il **Laboratorio Musicale Assodolab**  consente la diffusione di musica scritta, elaborata e/o interpretata da musicisti e compositori a "costi contenuti". E' un modo semplice ed efficace per pubblicare e promuovere la propria musica su CD o il proprio video su DVD editi dall'Associazione.

I CD o i DVD stampati, verranno allegati alla rivista cartacea trimestrale dell'Assodolab ed inviati in tutta Italia. La musica, i brani e le canzoni rimarranno di proprietà degli autori.

**Carla Minchillo** 

**Modalità di partecipazione all'iniziativa**

Per partecipare all'iniziativa descritta in precedenza occorre inviare un plico per posta all'**ASSODOLAB - Via Cavour, 76 - 71049 TRINITAPOLI FG**, la seguente documentazione:

1) File da pubblicare (canzoni, brani musicali, interpretati o i video) in formato .Mp3 o .Avi. Si accettano un numero massimo di tre brani (se c'è una parte cantata, questa dovrà essere stampata su foglio ed acclusa al plico);

2) Allegare una propria biografia in formato .doc o .rtf (massimo 2000 battute compreso gli spazi);

3) Allegare una-due fotografie da pubblicare sul CD, DVD e sul sito **www.assodolab.it** o su altri, presenti e futuri, di proprietà dell'Associazione;

4) Inserire nel testo della vostra lettera la seguente dichiarazione:

dichiara che la presente opera \_\_\_\_\_\_\_\_\_\_\_\_\_\_\_\_\_\_\_\_\_\_\_\_\_\_\_\_\_\_\_ è frutto del proprio ingegno, di essere nel pieno possesso dei diritti di godimento della stessa e di volerla pubblicare sul CD / DVD dell'Assodolab».

Con la presente, inoltre, do il mio esplicito consenso alla redazione dell'Assodolab a pubblicare i dati biografici da me inviati (data di nascita, professione e quant'altro incluso nel presente plico) nella pagina web del sito **www.assodolab.it** – nella sezione Laboratorio Musicale visibile a tutti.

5) Allegare il bollettino versamento di **Euro 100,00** per ogni brano musicale da pubblicare o un video della lunghezza massima di 10 minuti.

Il versamento potrà essere effettuato in due modi:

- **tramite bollettino postale**, versamento sul conto corrente postale n. 13014758 intestato a ASSODOLAB - VIA CAVOUR, 76 - 71049 TRINITAPOLI FG;
- **tramite bonifico bancario**, versamento intestato a favore dell'ASSODOLAB VIA CAVOUR, 76 - 71049 TRINITAPOLI FG – Codice IBAN: IT34 L076 0115 7000 0001 3014 758.

In entrambi i casi, occorre scrivere nella causale: "Progetto Musica CD-DVD".

#### **[ www.assodolab.it ]**

**Collegati alla sezione del sito web del Laboratorio Musicale Assodolab e troverai altre indicazioni...** 

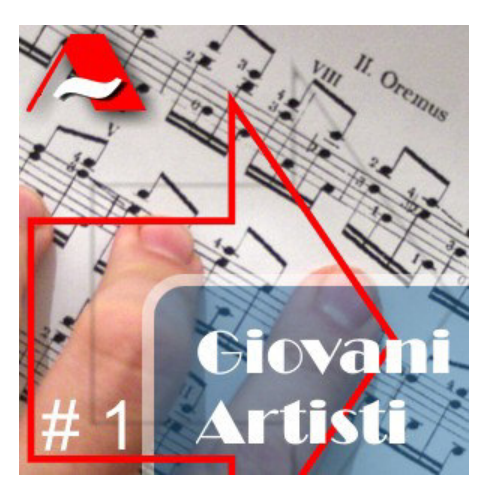

**Hai un brano** 

**interpretato?** 

**Pubblicalo** 

 **sul CD** 

**musicale da te** 

**Assodolab** 

**ASSODOLAB** 

21

**Associazione Nazionale** Docenti di Laboratorio

**dell'Assodolab!**

**Hai mai pensato di pubblicare la musica da te interpretata su un CD e distribuirlo ai tuoi amici? Noi lo facciamo per te.** 

#### **ASSODOLAB** Associazione Nazionale Docenti di Laboratorio

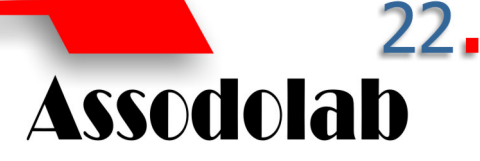

### **Spinazzola presente al-1° Concorso Verbania nazionale di interpretazione Musicale**

#### **REGOLAMENTO DEL CONCORSO**

#### **Articolo 1**

L'ASSODOLAB, sezione LABORATORIO MUSICALE, in collaborazione con il Quotidiano on-line **www.lasestaprovinciapugliese.it**, indice ed organizza il **1° Concorso nazionale di interpretazione musicale** che si terrà a Trinitapoli presso l'Auditorium dell'Assunta – Via G. Marconi, 24 – nei giorni **18 e 19 aprile 2009**.

#### **Articolo 2**

Il concorso è aperto ai musicisti di tutti gli strumenti musicali, di ambo i sessi, di nazionalità italiana o straniera, purché residenti in Italia.

#### **Articolo 3**

Le sezioni strumentali ammesse al concorso sono: Sezione I (Pianoforte) Sezione II (Chitarra) Sezione III (Archi: violino, viola, violoncello, contrabbasso, arpa ecc..) Sezione IV (Percussioni) Sezione V (Strumenti a fiato: tromba, trombone, flauto, fagotto, oboe, corno, clarinetto, sassofono ecc..) Sezione VI (Musica da camera: duo, trio, quartetto, quintetto).

Ogni sezione è divisa in tre categorie: Categoria A – fino ad anni 15. Categoria B – dai 16 ai 25 anni. Categoria C – senza limite di età.

#### **Articolo 4**

All'inizio di ogni prova i candidati dovranno esibire un documento d'identità.

#### **Articolo 5**

I candidati dovranno indicare nel modulo d'iscrizione, oltre le proprie generalità, i brani da eseguire, nonché gli autori degli stessi.

#### **Articolo 6**

La Commissione sarà composta da do-

## Interpretazione musicale al via...

centi e/o esperti di musica nominati dal presidente dell'ASSODOLAB.

Le decisioni ed i giudizi della Commissione sono decisive ed inappellabili. La Commissione, inoltre, potrà prendere decisioni straordinarie non contemplate dal presente regolamento, le cui motivazioni verranno descritte in un apposito documento firmato dalla Commissione e dall'Organizzazione stessa.

#### **Articolo 7**

Il concorso si svolgerà in due giornate: **sabato 18 e domenica 19 aprile 2009**.

#### **Articolo 8**

I brani scelti dal candidato partecipante dovranno essere di durata massima di 15 minuti e potranno essere ripetuti nella fase del concorso se la Commissione giudicatrice lo riterrà opportuno. Copia della partitura dovrà essere consegnata alla Commissione prima dell'esecuzione dei brani.

#### **Articolo 9**

Le spese di viaggio e di soggiorno dei partecipanti e dei loro accompagnatori sono a loro carico. La quota di iscrizione non è rimborsabile per nessuna ragione, salvo annullamento del concorso da parte dell'Associazione Organizzatrice.

#### **Articolo 10**

La quota di iscrizione è pari a **Euro 20,00** per ogni iscritto alla categoria A; **Euro 40,00** per le categorie B e C., **Euro 60,00** per la Sezione VI Musica da camera: duo, trio, quartetto, quintetto.

#### **Articolo 11**

Le domande di iscrizione dovranno pervenire entro e non oltre il **31 marzo 2009**. Farà fede la data del timbro postale di spedizione della domanda di partecipazione. L'iscrizione al concorso potrà essere effettuata anche compilando il "Modulo on -line" appositamente predisposto sulle pagine web raggiungibile dal sito **www.assodolab.it** In questo ultimo caso, il partecipante dovrà inviare all'indirizzo email **laboratoriomusicale@assodolab.it**  i file relativi al documento di riconoscimento e copia del versamento effettuato.

#### **Articolo 12**

Alla domanda di iscrizione dovranno essere allegati: fotocopia del documento di riconoscimento; un breve curriculum vitae; copia del versamento effettuato sul c/c postale N. 13014758 intestato a: ASSO-DOLAB – Via Cavour, 76 – 71049 TRINI-TAPOLI FG.

Nella "causale di versamento" andrà indicato: "Iscrizione al **1° Concorso nazionale di interpretazione musicale**".

Per coloro che intendono effettuare il "bonifico" i dati per il versamento sono i seguenti: Codice IBAN IT34 L076 0115 7000 0001 3014 758.

#### **Articolo 13**

I concorrenti dovranno presentarsi alle ore 9:00 presso l'Auditorium dell'Assunta di Trinitapoli nei giorni sabato 18 e domenica 19 aprile 2009. I ritardatari saranno ammessi a discrezione della giuria in coda agli altri concorrenti.

#### **Articolo 14**

Gli orari e la scaletta di esecuzione verranno comunicati via e-mail. Gli elenchi verranno altresì pubblicati sul sito web **www.assodolab.it** al link "**1° Concorso nazionale di interpretazione musicale**" a cui il partecipante dovrà fare riferimento per tenersi costantemente informato.

#### **Articolo 15**

I risultati verranno resi noti al termine delle audizioni di ciascuna categoria a cui seguiranno le premiazioni.

#### **Articolo 16**

Durante il concerto e nella fase di premiazione non saranno consentite registrazioni se non autorizzate in forma scritta dal presidente dell'Associazione Organizzatrice. L'Assodolab potrà pubblicare sul proprio sito, sulla propria rivista e/o su altre testate giornalistiche di cui è Editrice, articoli sui singoli candidati o sull'intero Concorso indetto dall'Assodolab Laboratorio Musicale. Potrà altresì pubblicare CD ROM o DVD di alcuni brani eseguiti o di alcuni filmati dei concorrenti. I partecipanti non avranno alcun diritto a compensi per tutto ciò menzionato nonché per eventuali registrazioni audio-video della propria prova. Le audizioni sono aperte al pubblico.

#### **Articolo 17**

Per il primo classificato di ogni categoria, sarà assegnato una coppa e il Diploma di 1° premio; la votazione ottenuta non dovrà essere inferiore a 95/100.

Per il secondo classificato di ogni categoria, sarà assegnato una targa e il Diploma di 2° premio; la votazione ottenuta dovrà essere compresa tra 90 e 94/100 .

Per il terzo classificato di ogni categoria, sarà assegnato una medaglia e il Diploma di 3° premio; la votazione ottenuta dovrà essere compresa tra 85 e 89/100.

Agli altri partecipanti sarà assegnato un "Attestato di partecipazione".

I premi ricevuti dai **Comuni**, **Province** e **Regioni**, verranno conferiti ai musicisti utilmente collocati.

#### **Articolo 18**

L'Organizzazione Assodolab non si assume nessuna responsabilità di rischi o danni di qualsiasi natura, che dovessero derivare ai partecipanti durante lo svolgimento della presente manifestazione.

#### **Articolo 19**

L'iscrizione al concorso comporta l'accettazione incondizionata di tutti gli articoli del presente regolamento.

Il Presidente Nazionale Assodolab Prof. Agostino Del Buono

Associazione Professionale Disciplinare **Laboratorio Musicale** 

## **Assodolab**

Associazione Nazionale Docenti di Laboratono Via Cavour 76 - 71049 TRINITAPOLI FG - Italy<br>Ente accreditato e qualificato, riconosciuto dal Ministero dell'Istruzione, per la<br>formazione del personale della Scuola - D.M. 177/2000 e Direttiva n. 90 del 1/12/2003.

#### **MODULO DI ISCRIZIONE AL 1° CONCORSO NAZIONALE DI INTERPRETAZIONE MUSICALE**

Assodolab

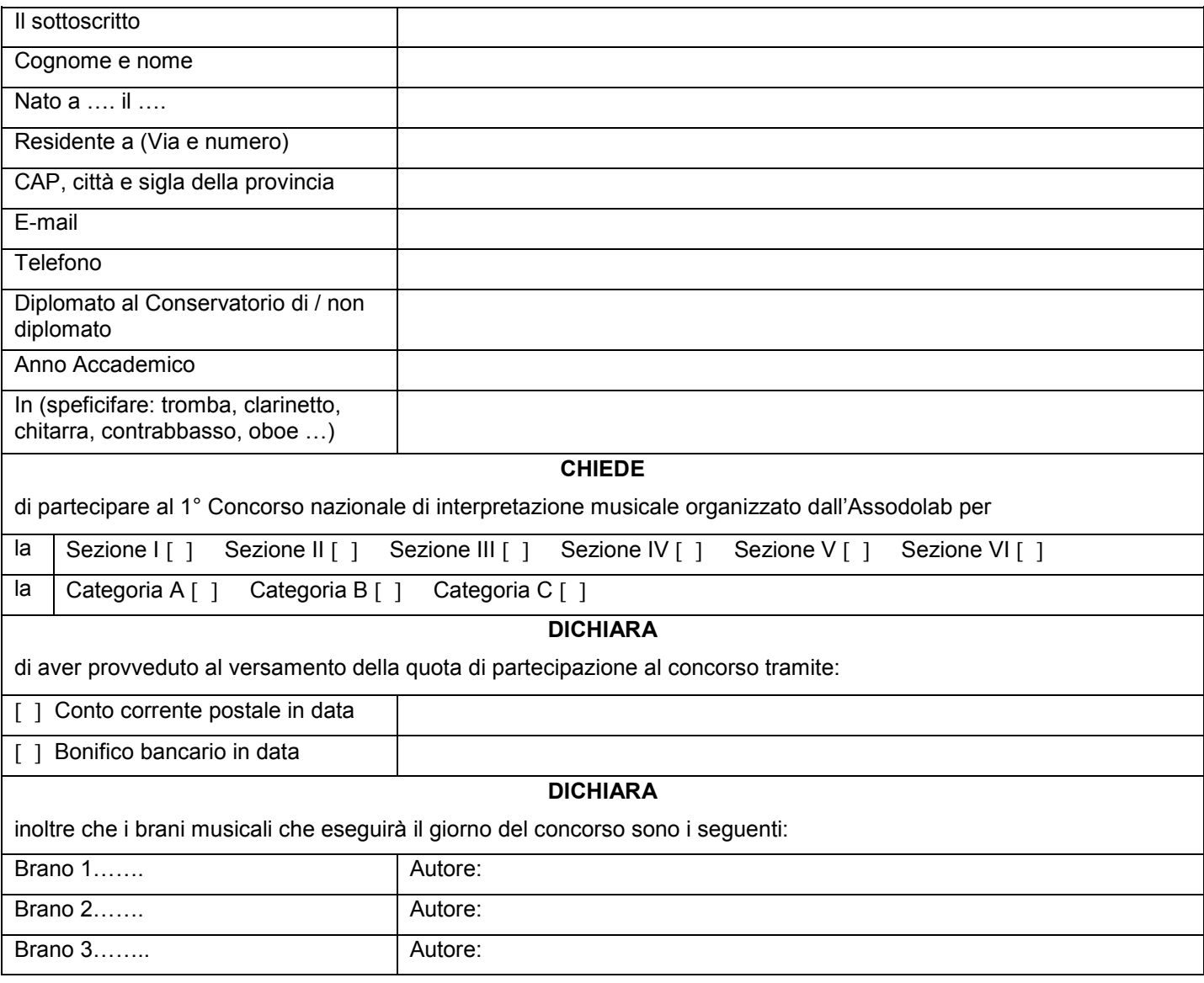

Data……………………

Allegati:

[X] Copia del documento di riconoscimento

[X] Copia del versamento effettuato

[ ] Curriculum vitae

Firma del concorrente Firma del Genitore (se minore) \_\_\_\_\_\_\_\_\_\_\_\_\_\_\_\_\_\_\_\_\_

#### **ASSODOLAB** Associazione Nazionale Docenti di Laboratorio

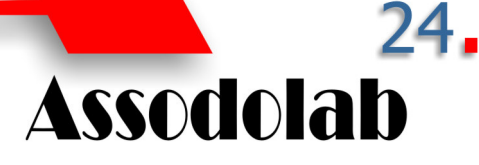

### **La Scuola "disagiata"**

Al di là delle sterili polemiche che hanno caratterizzato questa prima parte dell'anno scolastico, occorre constatare quanto la scuola italiana stia attraversando un periodo (si spera breve) di crisi profonda. La "sospensione" delle SSIS, i "tagli" che hanno riguardato la scuola, dichiarazioni un poco azzardate hanno contribuito alla nascita di un generale senso di "disagio", di "disorientamento", proprio in una istituzione che ha anche e soprattutto il compito di prevenire e di "curare" le situazioni di disagio. Il numero dei soggetti "BES" non certificati aumenta sempre più all'interno delle scuole ed affinché la situazione di disagio di molti alunni non si trasformi in disadattamento e poi in devianza, occorre intervenire già dalla scuola dell'infanzia. Rimane sempre valido l'invito dell'ex ministro della Pubblica istruzione, Fioroni, a perseguire il "benessere" nella scuola per poter transitare da una situazione di "disagio" ad una di "agio".

Numerosi insegnanti, spesso demotivati e pure a disagio, si trovano a gestire situazioni scolastiche di alunni che presentano numerosi problemi ma che, anche a seguito delle disposizioni in materia di certificazioni di deficit da parte delle ASL, non possono più avere l'aiuto e l'appoggio di un insegnante di sostegno. Ragazzi che provengono da culture "altre", che vivono situazioni famigliari disgregate, che presentano dei deficit di apprendimento, difficoltà relazionali pongono alla scuola "domande" diversificate di aiuto alle quali l'insegnante deve rispondere per mezzo di interventi didattici differenziati e/o personalizzati se vuole fornire un aiuto concreto teso al superamento di una situazione di disagio, di difficoltà.

Soggetti iperattivi, aggressivi, demotivati, bulli pongono la scuola di fronte a "scelte di campo" difficili e complesse, ma che devono essere funzionali a questa "particolare" utenza, se non si vuole che la loro permanenza in classe si risolva in uno

## Formazione in presenza...

*Genova, 11 novembre 2008 - Il prof. Ugo Avalle, docente laureato, pedagogista, intervenuto al corso di formazione e aggiornamento dell'Assodol ab con la relazione dal titolo "La Scuola disagiata".*

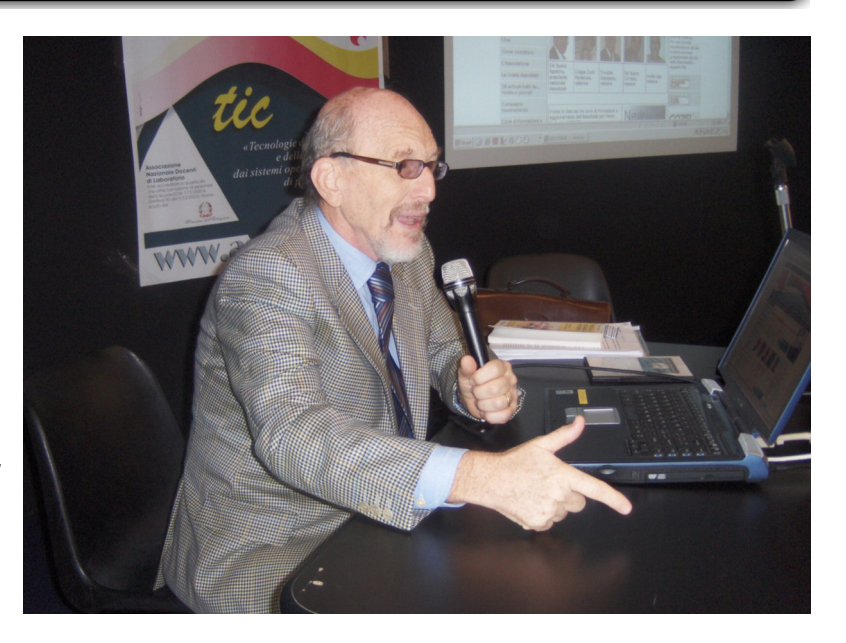

stress anche per l'insegnante. Creare all'interno del gruppo-classe un clima relazionale sereno e positivo, favorevole all'apprendimento è impresa difficile, complessa, la quale richiede l'elaborazione di progetti, l'adozione di strategie di intervento adeguate alle richieste "implicite" ed "esplicite" che provengono dagli alunni. Il minimo comune denominatore di tutte le strategie di intervento deve essere rappresentato dalla stimolazione della motivazione ad apprendere, dall'importanza che viene assegnata al miglioramento negli studenti del senso di autoefficacia.

Filippo Petruccelli ritiene che «le strategie e le opportunità che contribuiscono ad instaurare un clima motivazionale favorevole all'apprendimento degli alunni sono tre: creare delle opportunità in cui gli studenti possano esprimere la loro autodeterminazione incoraggiandoli ad imparare, a crescere, ad assumersi la responsabilità del loro apprendimento; stimolare gli stessi a correre dei rischi e ad accettare le sfide; ed infine a creare un clima positivo di sostegno e di relazione in cui tutti gli alunni siano stimati e rispettati individualmente». La "peer education", la "peer mediation", il " tutoring", il "mentoring" sono alcune delle strategie di intervento che permettono all'insegnante di creare un clima di collaborazione al cui interno tutti gli alunni si sentono valorizzati e protagonisti del loro processo di apprendimento. E' evidente che non si tratta di "banalizzare" il lavoro scolastico, non si tratta di promuovere tutti per mezzo di "escamotages" più o meno nascosti sotto la veste di interventi didattici particolari, oppure di "seguire la moda". Si tratta "semplicemente", anche se è di complessa attuazione, di adottare un "modus operandi" più vicino alle richieste degli alunni, alle loro aspettative e di creare un ambiente adatto all'apprendimento attivo e partecipato. Se l'alunno "sente" che il frequentare le lezioni, il parteciparvi sono non delle imposizioni, ma un momento utile alla sua crescita umana e professionale non rappresenta un problema per

l'insegnante, non mette a dura prova la sua pazienza e la sua resilienza.

Lo "stare bene insieme a scuola", non è uno slogan, ma un obiettivo da perseguire affinché si possa affermare che la scuola, "lasci il segno", cioè "in-segni".

#### **Avalle Ugo**

### **ASSODOLAB**

Rivista trimestrale ufficiale della Associazione Nazionale Docenti di Laboratorio

#### **Anno IX – n. 4 EDIZIONE**

Registrata al Tribunale di Foggia n. 16/2000 Direttore Editoriale: A. Del Buono Direttore Responsabile: A. Renzulli

**Direzione, redazione e amministrazione:**  Via Cavour, 76 - Tel. 339.2661022 71049 TRINITAPOLI FG

**E-mail:** 

redazione@assodolab.it agostino.delbuono@assodolab.it Sito web: www.assodolab.it

La rivista **Assodolab** viene inviata gratuitamente ai soci in regola con la quota associativa annuale e versata sul Conto Corrente Postale n. 13014758 intestato all'ASSODOLAB. I non soci possono richiedere la rivista versando €uro 10,00 per ogni numero stampato.

> **Stampa:**  Tipolito REME-GRAF Tratturo Castiglione cap. 3/b – Foggia Tiratura copie 2.000 **20 Dicembre 2008**

**Copyright © - Assodolab**  E' vietata la riproduzione anche parziale di testi, fotografie, grafici e disegni se non espressamente autorizzato in forma scritta dall'autore o dall'Assodolab, per cui, tutti gli articoli contenuti in questo periodico, sono da intendersi a riproduzione riservata ai sensi dell'Art. 7 R.D. 18 maggio 1942, n. 1369.